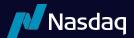

# RASHport<sup>SM</sup> Version 1.1

Updated July, 2024

# **Table Of Contents**

| 1. | Overview                                               |    |  |  |  |  |  |  |
|----|--------------------------------------------------------|----|--|--|--|--|--|--|
|    | 1.1. Architecture                                      |    |  |  |  |  |  |  |
|    | 12. Data Types                                         |    |  |  |  |  |  |  |
|    | 1.3. Fault Redundancy                                  |    |  |  |  |  |  |  |
|    | 14. Service Bureau Configuration                       |    |  |  |  |  |  |  |
| 2. | Inbound Messages                                       |    |  |  |  |  |  |  |
|    | 21. Enter Order Message                                |    |  |  |  |  |  |  |
|    | 21.1. Special Values for Time in Force                 |    |  |  |  |  |  |  |
|    | 21.2. Directed Order Destination Codes                 |    |  |  |  |  |  |  |
|    | 2.2. Enter Order Message with Cross functionality      |    |  |  |  |  |  |  |
|    | 2.3. Cancel Order Message                              |    |  |  |  |  |  |  |
| 3. | Outbound Sequence Messages                             | 9  |  |  |  |  |  |  |
|    | 3.1. System Event Messages                             |    |  |  |  |  |  |  |
|    | 3.1.1. System Event Codes                              |    |  |  |  |  |  |  |
|    | 3.2. Order Messages                                    |    |  |  |  |  |  |  |
|    | 3.21. Accepted Order Message                           |    |  |  |  |  |  |  |
|    | 3.2.2. Accepted Order Message with Cross Functionality |    |  |  |  |  |  |  |
|    | 3.2.3. Canceled Order Message                          |    |  |  |  |  |  |  |
|    | 32.3.1. Cancel Order Reasons                           |    |  |  |  |  |  |  |
|    | 3.2.4. Rejected Order Message                          |    |  |  |  |  |  |  |
|    | 3.2.4.1. Rejected Order Reasons                        |    |  |  |  |  |  |  |
|    | 3.2.5. Executed Order Message                          |    |  |  |  |  |  |  |
|    | 3.2.5.1. Liquidity Flags                               |    |  |  |  |  |  |  |
|    | 3.2.6. Broken Trade Message                            |    |  |  |  |  |  |  |
|    | 3.2.6.1. Broken Trade Reason                           |    |  |  |  |  |  |  |
|    | 3.2.7. Executed with Reference Price Message           |    |  |  |  |  |  |  |
|    | 3.2.8. Trade Correction Message                        |    |  |  |  |  |  |  |
| 4. | Support                                                | 17 |  |  |  |  |  |  |
| 5. | Revision History                                       | 17 |  |  |  |  |  |  |

# 1. Overview

The NASDAQ system accepts limit orders from participants and executes matching orders when possible. Non-matching orders may be added to the NASDAQ Limit Order Book or routed out to the street based on the participant's routing strategy.

Routing and Special Handling (RASH<sup>SM</sup>) is a simple proprietary protocol that allows NASDAQ participants to enter orders, cancel existing orders and receive executions. RASH allows participants to use advanced functionality, including discretion, random reserve, pegging and routing. It is intended to allow participants and their software developers to integrate NASDAQ into their proprietary trading systems or build custom front ends.

RASH only provides a method for participants to send orders to NASDAQ and receive updates on those orders entered. For information about all orders entered into and executed on the NASDAQ book, refer to the ITCH<sup>®</sup> protocol (available separately).

RASH is a low-level proprietary protocol for connecting to NASDAQ. It is designed to offer the maximum possible performance at the cost of flexibility and ease of use. For applications that do not require this extreme level of performance, NASDAQ offers other, more standard interfaces, such as FIX, that may be more suitable and easier to develop to.

# 1.1. Architecture

The RASH protocol is composed of messages passed between the RASH machine and the client application. Each message type has a fixed message length. All messages are composed of non-control ASCII bytes.

All messages sent from the RASH host to the client are assumed to be sequenced, and their delivery must be guaranteed by some lower level protocol. The SoupTCP (available separately) is typically used to guarantee the delivery and sequencing of RASH messages sent from the host to the client.

Messages sent from the RASH client to the host are inherently non-guaranteed, even if they are carried by a lower level protocol that guarantees delivery (like TCP/IP sockets).

Therefore, all host-bound messages are designed so that they can be benignly re-sent for robust recovery from connection and application failures.

Each physical RASH host port is bound to a NASDAQ assigned logical RASH Account. On a given day, every order entered on RASH is uniquely identified by the combination of the logical RASH Account and the participant-created Token field

#### 1.2. Data Types

Numeric fields are a string of ASCII-coded digits, right-justified and zero-filled on the left. Alpha fields are left-justified and padded on the right with spaces.

Prices are given in decimal format with six whole number places followed by four decimal digits. The whole number portion is padded on the left with zeroes; the decimal portion is padded on the right with zeroes. The decimal point is implied by position; it does not appear inside the price field. The maximum valid price value on the NASDAQ system is \$200,000.00

Timestamp fields are given in milliseconds past midnight, Eastern Time (ET).

# 1.3. Fault Redundancy

A single RASH account can be bound to two physical RASH machines. These RASH machines then act as mirrors of each other for fault redundancy. In this configuration, both machines are able to accept and cancel orders and any outbound messages would be simultaneously generated by both physical RASH hosts.

#### 1.4. Service Bureau Configuration

A single RASH account can accept orders from one or more firms, allowing a service bureau configuration. The service bureau RASH account must be specifically authorized to enter orders on behalf of each represented participant with a NASDAQ Service Bureau Agreement, available separately. Once an agreement has been submitted, the RASH account set up as the

service bureau may enter orders for the represented firm by putting the represented firm's Market Maker Identifier in the Firm field upon order entry.

# 2. Inbound Messages

Inbound messages are sent from the participant's application to the RASH host. They are not sequenced. All Inbound Messages may be repeated benignly. This gives the client the ability to re-send any Inbound message if it is uncertain whether NASDAQ received it in the case of a connection loss or application error.

The idea of benign inbound message retransmission with end-to-end acknowledgement is fundamental to NASDAQ's fail-over redundancy. Should your connection ever fail, there is no way for you to know if pending messages actually made it over the link before the failure. A robust RASH client can safely re-send any pending messages over a mirrored link without worrying about generating duplicates. This applies to NASDAQ's disaster fail-over capability as well; should NASDAQ ever need to fail-over to the backup site, some messages sent at the moment of failure may be lost. A robust application can simply re-send the pending messages, making the fail-over seamless to the end user.

# 2.1. Enter Order Message

The Enter Order Message lets you enter a new order into NASDAQ. Each new order must have a Token that is unique to the day and that logical RASH Port account. If you send a valid order, you should receive an Accepted Order Message. If you send an Enter Order Message with a previously used Token, the new order will be ignored. Please note that if you send a poorly formatted order, the port will drop you.

In order to send a market order, the Peg Type field must be set to "P". The Price field on this market order can be anything from zero to \$200,000.00. If a price greater than zero is specified, the market order will be capped at the price given. Note that the primary peg works the same way as market — where a price can be given to limit the peg. Beware that a Price field of zero is accepted only on orders that have a Peg Type other than "N". If a zero Price field is received when the Peg Type is "N", the client connection will be dropped.

Random Reserve is a feature for reserve orders that changes the displayed amount of shares every time the displayed shares are depleted. Random Reserve works as a range from the Max Floor. In other words, the maximum amount displayed will be the Max Floor plus the Random Reserve, and the minimum amount displayed will be the Max Floor minus the Random Reserve. Due to this, the amount given in the Random Reserve field must be less than the number in the Max Floor field. (e.g.: On a 5,000 share order with a Max Floor of 300 and a Random Reserve of 200, the order would be displayed at 100, 200, 300, 400 or 500 shares every time it refreshes. The amount displayed is chosen randomly from those choices.)

To use Market Maker peg with the default offset (Market Maker Designated Percentage), registered market makers can specify the following:

- Execbroker = INET or <blank>
- Peg type = Q
- Display = A
- Peg difference = none

To use Market Maker peg with a more aggressive offset, only registered market makers can specify the following:

- Execbroker = INET or <blank>
- Peg type = Q
- Display = A
- Peg difference = (custom offset)

Other participants who submit primary peg orders with offsets will be non-displayed only. Only orders submitted by market makers will be displayed.

#### Enter Order Message

| Name                     | Offset | Length | Value         | Notes                                                                                                    |
|--------------------------|--------|--------|---------------|----------------------------------------------------------------------------------------------------|
| Туре                     | 0      | 1      | "O"           | Identifies this message as an Enter Order Message Type                                                                                                    |
| Order Token/Client Order | 1      | 14     | Alpha-Numeric | Token must be day unique for each Rash Port account                                                                                                    |
|                          |        |        |               | B/S/T/E Buy/Sell/Short/Short Exempt                                                                                                    |
| Side                     | 15     | 1      | Alpha         | NOTE: For sell short and sell short exempt, subscriber affirms<br>ability to borrow securities in good deliverable form for<br>delivery within three business days                                                                                                    |
| Shares/OrderQty          | 16     | 6      | Numeric       | Total Number of shares entered. Must be greater than zero                                                                                                    |
| Stock Symbol             | 22     | 8      | Alpha         | Stock Symbol                                                                                                    |
| Price                    | 30     | 10     | Price         | 6.4 (implied decimal)                                                                                                    |
| Time In Force            | 40     | 5      | Numeric       | The number of seconds that this order should live before being automatically canceled.                                                                                                    |
|                          |        |        |               | See special values for Time in Force here.                                                                                                    |
| Firm/Client ID           | 45     | 4      | Alpha         | MPID                                                                                                    |
| Display                  | 49     | 1      | Alpha         | Y = Anonymous-Price to Comply<br>N = Non-Displayed<br>A = Attributable- Price to Display<br>I = Imbalance Only<br>P = Post-Only<br>W = Mid-Point Peg Post Only<br>L = Post-Only and Attributable – Price to Display<br>M = Mid-Point Peg<br>"B" = M-ELO and Continuous Book Midpoint<br>"C" = Contra Midpoint Only<br>"c" = Contra Midpoint Only<br>"d" = Direct Listing Capital Raise |
| MinQty                   | 50     | 6      | Numeric       | Minimum Fill Amount Allowed.                                                                                                    |
| Max Floor                | 56     | 6      | Numeric       | Shares to Display. If zero this field will default to the order qty. Use the display field to specify a hidden order.                                                                                                    |
| Peg Type                 | 62     | 1      | Alpha         | M – Midpoint<br>N – No Peg<br>P – Market<br>R – Primary<br>Q – Market Maker Peg<br>I – INAV Peg                                                                                                    |
| Peg Difference Sign      | 63     | 1      | Alpha         | +<br>-<br>If peg type is set to "N", specify "+"                                                                                                    |
| Peg Difference           | 64     | 10     | Price         | Amount; 6.4 (implied decimal). If peg type is set to "N", specify "0"                                                                                                    |
| Discretion Price         | 74     | 10     | Price         | Discretion Price for Discretionary Order. If set to "0", this order does not have discretion.                                                                                                    |
| Discretion Peg Type      | 84     | 1      | Alpha         | M – Midpoint<br>N – No Peg<br>P – Market<br>R – Primary<br>I – INAV Peg                                                                                                    |

#### Enter Order Message

| Name                              | Offset | Length | Value         | Notes                                                                                                    |
|-----------------------------------|--------|--------|---------------|----------------------------------------------------------------------------------------------------|
| Discretion Peg Difference<br>Sign | 85     | 1      | Alpha         | +<br>-<br>If peg type is set to "N", specify "+"                                                                                                    |
| Discretion Pea Difference         | 86     | 10     | Price         | Amount; 6.4 (implied decimal). If peg type is set to "N", specify "0"                                                                                                    |
| Capacity/Rule 80A                 | 96     | 1      | Alpha         | Capacity Code                                                                                                    |
| Random Reserve                    | 97     | 6      | Numeric       | Shares to do random reserve with                                                                                                    |
| Route Dest/Exec Broker            | 103    | 4      | Alpha         | Target ID: INET, DOTA, DOTD, DOTI, DOTM, TFTY, MOPP,<br>STGY, SCAN, SKIP, SKNY, SAVE, QSAV, QTFY, DOTZ, LIST,<br>SOLV, CART, QSLV, ESCN, QDRK, QCST, MOPB, QRTY, RFTY,<br>SCAR, MIDP, LSTY and "Directed Orders". See Directed Order<br>Destination Code table here; for more information on routing<br>strategies, click here. |
| Cust/Terminal ID/Sender<br>SubID  | 107    | 32     | Alpha-Numeric | Client Initiated; Pass-thru. Must be left-justified.                                                                                                    |
| Customer Type                     | 139    | 1      | Alpha         | Indicates if the order is a retail designated order (optional<br>field)<br>"R" = Retail designated order<br>"N" = Not a retail designated order                                                                                                    |
| Trada Now                         | 140    | 1      | Alpha         | Indicates if the order is a Trade Now order (optional field)<br>"B" = Trade Now<br>"N" = Not a Trade Now message                                                                                                    |

#### 2.1.1. Special Values for Time in Force

#### Special Values for Time in Force

| Value | Explanation                                                                                                    |
|-------|----------------------------------------------------------------------------------------------------|
| 0     | Immediate or cancel (IOC). If no match for the order is available at the moment the order is accepted, any unexecuted shares in the order are immediately canceled. If the order is routable (strategy other than INET), an IOC will result in the order trying to exhaust all potential liquidity at the specified price before returning. |
| 99960 | Market Hours Good-Til-Canceled (GTC). Because this order spans days, the token must be unique across all days that it is live.                                                                                                    |
| 99961 | Market Hours Do-Not-Increment (DNI) Good-Til-Canceled (GTC). Because this order spans days, the token must be unique across all days that it is live.                                                                                                    |
| 99962 | Market Hours Do-Not-Reduce (DNR) Good-Til-Canceled (GTC). Because this order spans days, the token must be unique across all days that it is live.                                                                                                    |
| 99963 | Market Hours Do-Not-Increment (DNI) and Do-Not-Reduce (DNR) Good-Til-Canceled (GTC). Because this order spans days, the token must be unique across all days that it is live.                                                                                                    |
| 99964 | System Hours Good-Til-Canceled (GTC). Because this order spans days, the token must be unique across all days that it is live.                                                                                                    |
| 99965 | System Hours Do-Not-Increment (DNI) Good-Til-Canceled (GTC). Because this order spans days, the token must be unique across all days that it is live.                                                                                                    |
| 99966 | System Hours Do-Not-Reduce (DNR) Good-Til-Canceled (GTC). Because this order spans days, the token must be unique across all days that it is live.                                                                                                    |
| 99967 | System Hours Do-Not-Increment (DNI) and Do-Not-Reduce (DNR) Good- Til-Canceled(GTC). Because this order spans days, the token must be unique across all days that it is live.                                                                                                    |
| 99991 | On Open, Non-NASDAQ-Listed. Use to send an On-Open order in non- NASDAQ-listed securities, when used in conjunction with a "DOT" strategy. To do a limit-on-open, send with a limit price; to do market, send with pegging set to Market.                                                                                                   |
| 99992 | On-Close, Non-NASDAQ-Listed. Use to send an On-Close order in non- NASDAQ-listed securities when used in conjunction with a "DOT" strategy. To do a limit-on-close, send with a limit price; to do market, send with pegging set to Market.                                                                                                 |
| 99994 | For some routing strategies, this TIF designates that the order be re- routed every four minutes or so.                                                                                                    |

#### Special Values for Time in Force

| Value | Explanation                                                                                                    |
|-------|----------------------------------------------------------------------------------------------------|
| 99998 | Market Day. Indicates that the order should remain live until the market close on the primary market for the security.           |
| 99999 | NASDAQ Day. Indicates that the order should remain live until the end of the NASDAQ trading day.                                 |
| 99996 | Extended Trading Close. Indicates that the order should live until the conclusion of the Extended Trading Close for the security |

#### 2.1.2. Directed Order Destination Codes

#### Directed Order Destination Codes

| Market Center            | Destination Code |
|--------------------------|------------------|
| NYSE American            | ISAM             |
| NYSE Arca                | ISPA             |
| Nasdaq BX                | ISBX             |
| CBOE                     | ISCB             |
| NYSE Chicago             | ISCX             |
| NYSE National            | ISCN             |
| NYSE                     | ISNY             |
| BATSZ                    | ISBZ             |
| BATSY                    | ISBY             |
| EDGA                     | ISNA             |
| EDGX                     | ISNX             |
| Nasdaq PSX               | ISPX             |
| IEX                      | ISIX             |
| Long Term Stock Exchange | ISLT             |
| Members Exchange         | ISMX             |
| MIAX PEARL Equities      | ISMI             |

# 2.2. Enter Order Message with Cross functionality

This new message lets you enter orders into NASDAQ in much the same way as the previous, with a few additional fields. Notably, the Cross Type Flag allows you to specify that an order begins participation in a cross.

| Name                            | Offset | Length | Value         | Notes                                                                                                    |
|---------------------------------|--------|--------|---------------|----------------------------------------------------------------------------------------------------|
| Туре                            | 0      | 1      | "Q"           | ldentifies this message as an Enter Order Message with<br>Cross Type                                                                            |
| Order Token/Client OI der<br>ID | 1      | 14     | Alpha-Numeric | Token must be day unique for each Rash Port account                                                                                             |
| Side                            | 15     | 1      | Alpha         | B/S/T/E Buy/Sell/Short/Short Exempt                                                                                                    |
| Shares/OrderQty                 | 16     | 6      | Numeric       | Total Number of shares entered. Must be greater than zero                                                                                       |
| Stock Symbol                    | 22     | 8      | Alpha         | Stock Symbol                                                                                                    |
| Price                           | 30     | 10     | Price         | 6.4 (implied decimal)                                                                                                    |
| Time In Force                   | 40     | 5      | Numeric       | The number of seconds that this order should live before being timed automatically canceled. Special values for Time in Force are listed below. |

| Enter Order | Message with Cross Functionality |  |
|-------------|----------------------------------|--|
|             |                                  |  |

| Enter Order Message wit<br>Name   | Offset | Length | Value   | Notes                                                                                                    |
|-----------------------------------|--------|--------|---------|----------------------------------------------------------------------------------------------------|
| Firm/ClientID                     | 45     | 4      | Alpha   | MPID                                                                                                    |
| Display                           | 49     | 1      | Alpha   | Y = Anonymous-Price to Comply<br>N = Non-Displayed<br>A = Attributable- Price to Display<br>I = Imbalance Only<br>P = Post-Only<br>W = Mid-Point Peg Post Only<br>L = Post-Only and Attributable – Price to Display<br>O = Retail Order Type 1<br>T = Retail Order Type 2<br>Q = Retail Price Improvement Order<br>M = Mid-Point Peg<br>"B" = M-ELO and Continuous Book Midpoint<br>"C" = Contra Midpoint Only<br>"c" = Contra Midpoint Only<br>"d" = Direct Listing Capital Raise |
| MinQty                            | 50     | 6      | Numeric | Minimum Fill Amount Allowed                                                                                                    |
| Max Floor                         | 56     | 6      | Numeric | Shares to Display. If zero this field will default to the order qty. Use the display field to specify a hidden order.                                                                                                    |
| Ред Туре                          | 62     | 1      | Alpha   | M – Midpoint<br>N – No Peg<br>P – Market<br>R – Primary<br>Q – Market Maker Peg<br>I – INAV Peg                                                                                                    |
| Peg Difference Sign               | 63     | 1      | Alpha   | +<br>-<br>If peg type is set to "N", specify "+"                                                                                                    |
| Pea Difference                    | 64     | 10     | Price   | Amount; 6.4 (implied decimal). If peg type is set to "N", specify "0"                                                                                                    |
| Discretion Price                  | 74     | 10     | Price   | Discretion Price for Discretionary Order. If set to "0", then this order does not have discretion.                                                                                                    |
| Discretion Peg Type               | 84     | 1      | Alpha   | M – Midpoint<br>N – No Peg<br>P – Market<br>R – Primary<br>I – INAV Peg                                                                                                    |
| Discretion Peg Difference<br>Sign | 85     | 1      | Alpha   | +<br>-<br>If peg type is set to "N", specify "+"                                                                                                    |
| Discretion Pea Difference         | 86     | 10     | Price   | Amount; 6.4 (implied decimal). If peg type is set to "N", specify "0" $% \mathcal{N}^{\prime\prime}$                                                                                                    |
| Capacity/Rule 80A<br>Indicator    | 96     | 1      | Alpha   | Capacity Code                                                                                                    |
| indicator                         |        |        |         |                                                                                                    |

#### Enter Order Message with Cross Functionality

| Name                              | Offset | Length | Value         | Notes                                                                                                    |
|-----------------------------------|--------|--------|---------------|----------------------------------------------------------------------------------------------------|
| Route Dest/Exec Broker            | 103    | 4      | Alpha         | Target ID: INET, DOTA, DOTD, DOTI, DOTM, TFTY, MOPP,<br>STGY, SCAN, SKIP, SKNY, SAVE, QSAV, QTFY, DOTZ, LIST,<br>SOLV, CART, QSLV, ESCN, QDRK, QCST, MOPB, QRTY, RFTY,<br>SCAR, MIDP, LSTY and "Directed Orders". See Directed Order<br>Destination Code table here; for more information on routing<br>strategies, click here. |
| Cust/Terminal ID/Sender<br>SubID  | 107    | 32     | Alpha-Numeric | Client Initiated; Pass-thru. Must be left-justified.                                                                                                    |
| Inter-market sweep<br>eligibility | 139    | 1      | Alpha         | Y – eligible<br>N – not eligible<br>y = Trade-at Intermarket Sweep Order                                                                                                    |
| Cross type                        | 140    | 1      | Alpha         | O – opening cross<br>C – closing cross<br>N – order is immediately live (don't wait for a cross)<br>R – Retail Cross<br>E – Extended Life<br>A = Extended Trading Close<br>NOTE: RPI orders can only participate in the Retail Cross.                                                                                           |
| Customer Type                     | 141    | 1      | Alpha         | Indicates if the order is a retail designated order (optional<br>field)<br>"R" = Retail designated order<br>"N" = Not a retail designated order                                                                                                    |
| Trade Now                         | 142    | 1      | Alpha         | Indicates if the order is a Trade Now order (optional field)<br>"B" = Trade Now<br>"N" = Not a Trade Now message                                                                                                    |

# 2.3. Cancel Order Message

The Cancel Order Message is used to request that an order be canceled. To cancel the entire balance of an order, you would enter a Cancel Order Message with a Shares field of zero. To cancel down, you would enter a Cancel Order Message with a Shares field of the new intended order size. This means that if you want to cancel 200 shares out of 1,000 share order, you must send a Shares field of 800.

#### Cancel Order Message

| Name                     | Offset | Length | Value          | Notes                                                     |
|--------------------------|--------|--------|----------------|-----------------------------------------------------------|
| Туре                     | 0      | 1      | "X"            | Identifies this message as a Cancel Order Message         |
| Order Token/Client Order | 1      | 14     | Alpha- Numeric | The Order Token as was originally transmitted in an Enter |
| ID                       |        |        |                | Order Message                                             |
| Shares                   | 15     | 6      | Numeric        | Specify zero to cancel the order.                         |

# 3. Outbound Sequence Messages

Outbound messages are generated by the RASH host port and received by your client application.

#### 3.1. System Event Messages

System Event Messages signal events that affect the entire NASDAQ system

#### System Event Message

| Name         | Offset | Len | Value     | Notes                 |
|--------------|--------|-----|-----------|-----------------------|
| Time Stamp   | 0      | 8   | Timestamp | See Data Types here.  |
| Message Type | 8      | 1   | "S"       | System Event Message  |
| Event Code   | 9      | 1   | Alpha     | See Event Codes here. |

#### 3.1.1. System Event Codes

#### System Event Codes

| Code | Explanation                                                                                                    |
|------|----------------------------------------------------------------------------------------------------|
| S    | Start of Day. This is always the first message each day. It indicates that NASDAQ is open and ready to start accepting orders.                                                                                                    |
| E    | End of Day. This indicates that NASDAQ is now closed and will not accept any new orders in this session. There will not be any more executions during this session, however, it is still possible to receive Broken Trade messages and Canceled Order Messages |

#### 3.2. Order Messages

Order messages inform you about each event in the lifetime of your orders.

#### 3.2.1. Accepted Order Message

An Accepted Order Message acknowledges the receipt of a valid Enter Order Message. The data fields from the Enter Order Message are echoed back in the Order Accept Message.

Please note: The accepted values may differ for the entered values for some fields. You should receive an Accepted Order Message for an order before you get any Canceled Order Messages or Executed Order Messages for the order except when there is a race condition where a cancel request is received before an order goes live on our system.

#### Accepted Order Message

| Name                           | Offset | Length | Value          | Notes                                                     |
|--------------------------------|--------|--------|----------------|-----------------------------------------------------------|
| Time Stamp                     | 0      | 8      | Numeric        |                                                           |
| Туре                           | 8      | 1      | "A"            | Identifies this message as an Order Accepted Message      |
| Order Token/Client Order<br>ID | 9      | 14     | Alpha- Numeric | Token must be day unique for each RASH Port account       |
| Side                           | 23     | 1      | Alpha          | B/S/T/E Buy/Sell/Short/Short Exempt                       |
| Shares/OrderQty                | 24     | 6      | Numeric        | Total Number of shares entered. Must be greater than zero |
| Stock Symbol                   | 30     | 8      | Alpha          | Stock Symbol                                              |
| Price                          | 38     | 10     | Price          | 6.4 (implied decimal)                                     |
| Time In Force                  | 48     | 5      | Numeric        | Seconds (OUCH conforming)                                 |
| Firm/Client ID                 | 53     | 4      | Alpha          | MPID                                                      |

#### Accepted Order Message

| Name                              | Offset | Length | Value          | Notes                                                                                                    |
|-----------------------------------|--------|--------|----------------|----------------------------------------------------------------------------------------------------|
| Displav                           | 57     | 1      | Alpha          | Y = Anonymous-Price to Comply<br>N = Non-Displayed<br>A = Attributable- Price to Display<br>I = Imbalance Only<br>P = Post-Only<br>W = Mid-Point Peg Post Only<br>L = Post-Only and Attributable – Price to Display<br>M = Mid-Point Peg<br>"B" = M-ELO and Continuous Book Midpoint<br>"C" = Contra Midpoint Only<br>"c" = Contra Midpoint Only (Post Only)<br>"d" = Direct Listing Capital Raise |
| Order Reference Number            | 58     | 9      |                | The day-unique Order Reference Number assigned by NASDAQ OMX PSX to this order.                                                                                                    |
| MinQty                            | 67     | 6      | Numeric        | Minimum Fill Amount Allowed                                                                                                    |
| Max Floor                         | 73     | 6      | Numeric        | Shares to Display. If zero this field will default to the order qty. Use the display field to specify a hidden order.                                                                                                    |
| Ред Туре                          | 79     | 1      | Alpha          | M – Midpoint<br>N – No Peg<br>P – Market<br>R – Primary                                                                                                    |
| Peg Difference Sign               | 80     | 1      | Alpha          | +                                                                                                    |
| Peg Difference                    | 81     | 10     | Price          | Amount; 6.4 (implied decimal)                                                                                                    |
| Discretion Price                  | 91     | 10     | Price          | Discretion Price for Discretionary Order                                                                                                    |
| Discretion Peg Type               | 101    | 1      | Alpha          | M – Midpoint<br>N – No Peg<br>P – Market<br>R – Primary                                                                                                    |
| Discretion Peg Difference<br>Sign | 102    | 1      | Alpha          | +                                                                                                    |
| Discretion Peg Difference         | 103    | 10     | Price          | Amount; 6.4 (implied decimal)                                                                                                    |
| Capacity/Rule 80A<br>Indicator    | 113    | 1      | Alpha          | Capacity Code                                                                                                    |
| Random Reserve                    | 114    | 6      | Numeric        | Shares to do random reserve with                                                                                                    |
| Route Dest/Exec Broker            | 120    | 4      | Alpha          | Target ID: INET, DOTA, DOTD, DOTI, DOTM, TFTY, MOPP,<br>STGY, SCAN, SKIP, SKNY, SAVE, QSAV, QTFY, DOTZ, LIST,<br>SOLV, CART, QSLV, ESCN, QDRK, QCST, MOPB, QRTY, SCAR,<br>MIDP, RFTY, LSTY and "Directed Orders". See Directed Order<br>Destination Code table here; for more information on routing<br>strategies, click here.                                                                    |
| Cust/Terminal ID/Sender<br>SubID  | 124    | 32     | Alpha- Numeric | Client Initiated; Pass-thru                                                                                                    |

#### 3.2.2. Accepted Order Message with Cross Functionality

Similar to the regular Accepted Order Message, with the additional information provided upon order entry using the Enter Order Message with Cross Functionality. Please note that the "R" Order Message Type can be used for the entry of all order types, including those in the "A" Order Message Type.

# Accepted Order Message with Cross Functionality

| Name                              | Offset | Length | Value          | Notes                                                                                                    |
|-----------------------------------|--------|--------|----------------|----------------------------------------------------------------------------------------------------|
| Time Stamp                        | 0      | 8      | Numeric        |                                                                                                    |
| Туре                              | 8      | 1      | "R"            | Identifies this message as an Order Accepted Message                                                                                                    |
| Order Token/Client Order<br>ID    | 9      | 14     | Alpha- Numeric | Token must be day unique for each RASH Port account                                                                                                    |
| Side                              | 23     | 1      | Alpha          | B/S/T/E Buy/Sell/Short/Short Exempt                                                                                                    |
| Shares/OrderQty                   | 24     | 6      | Numeric        | Total Number of shares entered. Must be greater than zero                                                                                                    |
| Stock Symbol                      | 30     | 8      | Alpha          | Stock Symbol                                                                                                    |
| Price                             | 38     | 10     | Price          | 6.4 (implied decimal)                                                                                                    |
| Time In Force                     | 48     | 5      | Numeric        | Seconds (OUCH conforming)                                                                                                    |
| Firm/Client ID                    | 53     | 4      | Alpha          | MPID                                                                                                    |
| Display                           | 57     | 1      | Alpha          | Y = Anonymous-Price to Comply<br>N = Non-Displayed<br>A = Attributable- Price to Display<br>I = Imbalance Only<br>P = Post-Only<br>W = Mid-Point Peg Post Only<br>L = Post-Only and Attributable – Price to Display<br>O = Retail Order Type<br>Q = Retail Order Type<br>Q = Retail Price Improvement Order<br>M = Mid-Point Peg<br>"B" = M-ELO and Continuous Book Midpoint<br>"C" = Contra Midpoint Only<br>"c" = Contra Midpoint Only (Post Only)<br>"d" = Direct Listing Capital Raise |
| Order Reference Number            | 58     | 9      |                | The day-unique Order Reference Number assigned by NASDAQ OMX PSX to this order.                                                                                                    |
| MinQty                            | 67     | 6      | Numeric        | Minimum Fill Amount Allowed                                                                                                    |
| Max Floor                         | 73     | 6      | Numeric        | Shares to Display. If zero, this field will default to the order qty. Use the display field to specify a hidden order.                                                                                                    |
| Ред Туре                          | 79     | 1      | Alpha          | M - Midpoint<br>N – No Peg<br>P – Market<br>R – Primary                                                                                                    |
| Peg Difference Sign               | 80     | 1      | Alpha          | +<br>-                                                                                                    |
| Peg Difference                    | 81     | 10     | Price          | Amount; 6.4 (implied decimal)                                                                                                    |
| Discretion Price                  | 91     | 10     | Price          | Discretion Price for Discretionary Order                                                                                                    |
| Discretion Peg Type               | 101    | 1      | Alpha          | M – Midpoint<br>N – No Peg<br>P – Market<br>R – Primary                                                                                                    |
| Discretion Peg Difference<br>Sign | 102    | 1      | Alpha          | +                                                                                                    |
| Discretion Peg Difference         | 103    | 10     | Price          | Amount; 6.4 (implied decimal)                                                                                                    |
| Capacity/Rule 80A<br>Indicator    | 113    | 1      | Alpha          | Capacity Code                                                                                                    |

#### Accepted Order Message with Cross Functionality

| Name                              | Offset | Length | Value          | Notes                                                                                                    |
|-----------------------------------|--------|--------|----------------|----------------------------------------------------------------------------------------------------|
| Random Reserve                    | 114    | 6      | Numeric        | Shares to do random reserve with                                                                                                    |
| Route Dest/Exec Broker            | 120    | 4      | Alpha          | Target ID: INET, DOTA, DOTD, DOTI, DOTM, TFTY, MOPP,<br>STGY, SCAN, SKIP, SKNY, SAVE, QSAV, QTFY, DOTZ, LIST,<br>SOLV, CART, QSLV, ESCN, QDRK, QCST, MOPB, QRTY, RFTY,<br>SCAR, MIDP, LSTY and "Directed Orders". See Directed Order<br>Destination Code table here; for more information on routing<br>strategies, click here. |
| Cust/Terminal ID/Sender<br>SubID  | 124    | 32     | Alpha- Numeric | Client Initiated; Pass- thru                                                                                                    |
| Inter-market sweep<br>eligibility | 156    | 1      | Alpha          | Y – eligible<br>N – not eligible<br>y = Trade-at<br>Intermarket Sweep Order                                                                                                    |
| Cross type                        | 157    | 1      | Alpha          | O – opening cross<br>C – closing cross<br>I – Intraday cross<br>N –immediately live<br>E – Extended Life<br>A = Extended Trading Close                                                                                                    |

#### 3.2.3. Canceled Order Message

A Canceled Order Message informs you that an order has been reduced or canceled. This could be acknowledging a Cancel Order Request Message or it could be the result of the order timing out or being canceled automatically.

Please note that a Cancel Order Message does not necessarily mean the entire order is canceled; some portion of the order may still be live. Canceled shares will reflect the number of shares that are "out."

#### Canceled Order Message

| Name                           | Offset | Length | Value          | Notes                                                                       |
|--------------------------------|--------|--------|----------------|-----------------------------------------------------------------------------|
| Time Stamp                     | 0      | 8      | Numeric        |                                                                             |
| Туре                           | 8      | 1      | "C"            | Identifies this message as an Order Canceled Message                        |
| Order Token/Client Order<br>ID | 9      | 14     | Alpha- Numeric | The Order Token as was originally transmitted in an Enter<br>Order Message  |
| Shares                         | 23     | 6      | Numeric        | The number of shares canceled                                               |
| Reason                         | 29     | 1      | Alpha          | The reason the order was reduced or canceled. See Cancel Order Reason here. |

#### 3.2.3.1. Cancel Order Reasons

#### **Cancel Order Reasons**

# Reason Explanation "U" User requested cancel. Sent in response to a Cancel Request Message. "I" Immediate or Cancel Order. "T" Timeout. The Time In Force for this order has expired "S" Supervisory. The order was manually canceled or reduced by an NASDAQ supervisory terminal. "D" This order cannot be executed because of a regulatory restriction (e.g.: trade through restrictions). "Q" Self Match Prevention. The order was cancelled because it would have executed with an existing order entered by the same MPID. "Z" System cancel. This order was cancelled by the system.

#### Cancel Order Reasons

| Reason | Explanation                                                                                                    |
|--------|----------------------------------------------------------------------------------------------------|
| "C"    | Cross cancel                                                                                                    |
| "q"    | Order cancelled due to insufficient quantity                                                                                                    |
| "K"    | This order cannot be executed because of Market Collars                                                                                             |
| "H"    | Halted. The on-open order was canceled because the symbol remained halted after the opening cross completed.                                        |
| "X"    | Open Protection. Orders that are cancelled as a result of the Opening Price Protection Threshold.                                                   |
| "E"    | Closed. Any DAY order that was received after the closing cross is complete in a given symbol will receive this cancel reason.                      |
| "J"    | System cancel. This order was cancelled because it was rejected by an away destination; includes midpoint orders cancelled due to a crossed market. |
| "A"    | Administrative cancel. This order was cancelled by the system.                                                                                      |
| "F"    | Post Only Cancel. This Post Only order was cancelled because it would have been price slid for NMS.                                                 |
| "G"    | Post Only Cancel. This Post Only order was cancelled because it would have been price slid due to a contra side displayed order on the book.        |

#### 3.2.4. Rejected Order Message

A Rejected Order Message may be sent in response to an Enter Order Message if the order cannot be accepted at this time. The reason for the rejection is given. No further actions are permitted on this order.

The Token of a rejected order cannot be re-used.

#### Rejected Order Message

| Name                           | Offset | Length | Value          | Notes                                                                      |
|--------------------------------|--------|--------|----------------|----------------------------------------------------------------------------|
| Time Stamp                     | 0      | 8      | Numeric        |                                                                            |
| Туре                           | 8      | 1      | "」"            | Identifies this message as an Order Rejected Message                       |
| Order Token/Client Order<br>ID | 9      | 14     | Alpha- Numeric | The Order Token as was originally transmitted in an Enter<br>Order Message |
| Reason                         | 23     | 1      | Alpha          | See Reject Reason Below                                                    |

#### 3.2.4.1. Rejected Order Reasons

#### **Rejected Order Reasons**

#### Reason Explanation

| neuce |                                              |
|-------|----------------------------------------------|
| "a"   | Risk: Restricted Stock                       |
| "A"   | Advance Features Not Allowed                 |
| "b"   | Risk: Short Sell Restricted                  |
| "B"   | Quote not available for pegged order.        |
| "C"   | NASDAQ OMX PSX is Closed                     |
| "d"   | Risk: Exceeds ADV Limit                      |
| "D"   | Invalid Display value                        |
| "e"   | Risk: Fat Finger                             |
| "E"   | Invalid Peg                                  |
| "F"   | Order not marketable                         |
| 1     | Conflicting instructions Improper cross type |
| "G"   | Destination Not Available                    |
| "H"   | Security is Halted                           |
|       |                                              |

#### **Rejected Order Reasons**

| Reason | Explanation                                               |
|--------|-----------------------------------------------------------|
| "["    | Invalid Order Side                                        |
| "၂"    | Processing Error                                          |
| "K"    | Invalid Minimum Quantity                                  |
| "["    | Risk: Locate Required                                     |
| "L"    | Invalid Firm                                              |
| "M"    | Outside of Permitted Times for Clearing Destination       |
| "n"    | Risk: Max Notional Exceeded                               |
| "N"    | Invalid Routing Instructions                              |
| "O"    | Risk: Order Type Restricted                               |
| "O"    | Other. A reason not contemplated in this version of RASH. |
| "P"    | Pegging Not Allowed                                       |
| "q"    | Midpoint Peg orders are not accepted in a crossed market  |
| "Q"    | Invalid Order Quantity                                    |
| "r"    | Risk: Market Impact                                       |
| "R"    | Routing Not Allowed                                       |
| "S"    | Risk: Open Exposure Exceeded                              |
| "S"    | Invalid Symbol                                            |
| "T"    | Test Mode                                                 |
| "u"    | Risk: Port Message Rate Exceeded                          |
| "U"    | Possible Duplicate Order                                  |
| "V"    | Risk: Symbol Message Rate Exceeded                        |
| "W"    | Risk: Duplicate Message Rate Exceeded                     |
| "W"    | Invalid Destination                                       |
| "X"    | Risk: Executed Exposure Exceeded                          |
| "X"    | Invalid Price                                             |
| "у"    | Risk: Notional Exposure Exceeded                          |
| "V"    | Invalid Order Type                                        |
| "Y"    | No Shares Found for Routing                               |
| "Z"    | Quantity Exceeds Threshold                                |
|        |                                                           |

# 3.2.5. Executed Order Message

An Executed Order Message informs you that all or part of an order has been executed.

#### Executed Order Message

| Name                           | Offset | Length | Value          | Notes                                                                      |
|--------------------------------|--------|--------|----------------|----------------------------------------------------------------------------|
| Time Stamp                     | 0      | 8      | Numeric        |                                                                            |
| Туре                           | 8      | 1      | "E"            | Identifies this message as an Order Executed Message                       |
| Order Token/Client Order<br>ID | 9      | 14     | Alpha- Numeric | The Order Token as was originally transmitted in an Enter<br>Order Message |
| Shares                         | 23     | 6      | Numeric        | The number of shares executed                                              |
| Price                          | 29     | 10     | Numeric        | The price at which the execution occurred                                  |

#### Executed Order Message

| Name         | Offset | Length | Value   | Notes                                                      |
|--------------|--------|--------|---------|------------------------------------------------------------|
| Liquidity    | 39     | 1      | Alpha   | See Liquidity Flag table here.                             |
| Match number | 40     | 9      | Numeric | Assigned by NASDAQ OMX PSX uniquely to each executed order |

# 3.2.5.1. Liquidity Flags

Liquidity Flags

| Flag | Value                                                                                 |
|------|---------------------------------------------------------------------------------------|
| A    | Added                                                                                 |
| R    | Removed                                                                               |
| J    | Non-displayed and added liquidity                                                     |
| Х    | Routed                                                                                |
| D    | DOT                                                                                   |
| F    | Opening Trade (on NYSE)                                                               |
| G    | On-Close order (on NYSE)                                                              |
| 0    | Opening Cross                                                                         |
| Μ    | Opening Cross (imbalance-only)                                                        |
| С    | Closing Cross                                                                         |
| L    | Closing Cross (imbalance-only)                                                        |
| Н    | Halt/IPO Cross                                                                        |
| К    | Halt Cross                                                                            |
| Y    | Re-Routed by NYSE                                                                     |
| S    | Odd Lot Execution (on NYSE)                                                           |
| U    | Added Liquidity (on NYSE)                                                             |
| В    | Routed to BX                                                                          |
| E    | NYSE Other                                                                            |
| Ρ    | Routed to PSX                                                                         |
| Т    | Executed in Open, Close, or Re-open on ARCA                                           |
| Ν    | Passive Midpoint Execution                                                            |
| W    | Added post-only                                                                       |
| m    | Removed liquidity at a midpoint                                                       |
| k    | Added liquidity via a midpoint order                                                  |
| 0    | Supplemental order execution                                                          |
| 7    | Displayed, liquidity-adding order improves the NBBO                                   |
| 8    | Displayed, liquidity-adding order sets the QBBO while joining the NBBO                |
| d    | Retail designated execution that removed liquidity                                    |
| е    | Retail designated execution that added displayed liquidity                            |
| f    | Retail designated execution that added non-displayed liquidity                        |
| j    | RPI (Retail Price Improving) order provides liquidity                                 |
| r    | Retail Order removes RPI liquidity                                                    |
| t    | Retail Order removes price improving non-displayed liquidity other than RPI liquidity |

#### Liquidity Flags

| Flag | Value                                                       |
|------|-------------------------------------------------------------|
| 4    | Added displayed liquidity in a Group A symbol               |
| 5    | Added non-displayed liquidity in a Group A symbol           |
| 6    | Removed liquidity in a Group A symbol                       |
| g    | Added non-displayed mid-point liquidity in a Group A symbol |
| n    | Midpoint Extended Life Order execution                      |
| V    | MIDP Order executed on away NMS protected market center     |
| W    | MIDP Order executed on off-exchange venue                   |
| i    | Extended Trading Close execution                            |
| 0    | Contra Midpoint Only                                        |
| u    | Added non-displayed liquidity via a Reserve order           |

#### 3.2.6. Broken Trade Message

A Broken Trade Message informs you that an execution has been broken. The trade is no longer good and will not clear. The reason for the break is given.

You will always get an Executed Order Message prior to getting a Broken Trade Message for a given order/execution.

#### Broken Trade Message

| Name         | Offset | Length | Value          | Notes                                                               |
|--------------|--------|--------|----------------|---------------------------------------------------------------------|
| Time Stamp   | 0      | 8      | Numeric        | Timestamp                                                           |
| Message Type | 8      | 1      | "B"            | Broken Trade Message                                                |
| Order Token  | 9      | 14     | Alpha- Numeric | The order Token field as entered.                                   |
| Match Number | 23     | 9      | Numeric        | Match Number as transmitted in the preceding Executed Order Message |
| Reason       | 32     | 1      | Alpha          | The reason the trade broken. See Broken Trade Reasons table here.   |

#### 3.2.6.1. Broken Trade Reason

#### Broken Trade Reason

#### Reason Explanation

| "E" | Erroneous. The trade was deemed clearly erroneous                            |
|-----|------------------------------------------------------------------------------|
| "C" | Consent. The two parties mutually agreed to break the trade                  |
| "S" | Supervisory. The trade was manually broken by a NASDAQ supervisory terminal. |
| "X" | External. The trade was broken by an external third party.                   |

#### 3.2.7. Executed with Reference Price Message

An Executed Order Message informs you that all or part of an order has been executed.

#### Executed with Reference Price Message

| Name         | Offset | Len | Value   | Notes                                                                     |
|--------------|--------|-----|---------|---------------------------------------------------------------------------|
| Timestamp    | 0      | 8   | Numeric |                                                                           |
| Message Type | 8      | 1   | "G"     | Identifies this message as an Order Executed with Reference Price Message |

#### Executed with Reference Price Message

| Name                           | Offset | Len | Value                          | Notes                                                                                                    |
|--------------------------------|--------|-----|--------------------------------|----------------------------------------------------------------------------------------------------|
| Order Token/Client Order<br>ID | 9      | 14  | Order Token/Client<br>Order ID | The Order Token of the executing order                                                                                                    |
| Shares                         | 23     | 6   | Shares                         | Incremental number of shares executed                                                                                                    |
| Price                          | 29     | 10  | Price                          | The price at which these shares were executed                                                                                                    |
| Liquidity                      | 39     | 1   | Liquidity                      | See Liquidity Flag Values table below.                                                                                                    |
| Match number                   | 40     | 9   | Match number                   | Assigned by NASDAQ to each match executed. Each match consists of one buy and one sell. The matching buy and sell executions share the same match number. |
| Reference Price                | 49     | 10  | Price                          | The reference price associated with the execution                                                                                                    |
| Reference Price Type           | 59     | 1   | Alpha                          | Only value currently supported is:<br>I = Intraday Indicative Value                                                                                       |

#### 3.2.8. Trade Correction Message

An Executed Restatement Message informs you that there has been a change to an execution.

| Trade Correction Message       |        |     |                                |                                                                                                    |
|--------------------------------|--------|-----|--------------------------------|----------------------------------------------------------------------------------------------------|
| Name                           | Offset | Len | Value                          | Notes                                                                                                    |
| Timestamp                      | 1      | 8   | Numeric                        |                                                                                                    |
| Message Type                   | 0      | 1   | "F"                            | Identifies this message as a Trade Correction Message                                                                                                    |
| Order Token/Client Order<br>ID | 9      | 14  | Order Token/Client<br>Order ID | The Order Token of the executing order                                                                                                    |
| Shares                         | 23     | 6   | Shares                         | Incremental number of shares executed                                                                                                    |
| Price                          | 29     | 10  | Price                          | The price at which these shares were executed                                                                                                    |
| Liquidity                      | 39     | 1   | Liquidity                      | See Liquidity Flag Values table below.                                                                                                    |
| Match number                   | 40     | 9   | Match number                   | Assigned by NASDAQ to each match executed. Each match consists of one buy and one sell. The matching buy and sell executions share the same match number. |
| Reason                         | 49     | 1   | Alpha                          | Only value currently allowed is: N = Adjusted to NAV                                                                                                    |

# 4. Support

If you have any more questions or comments about this specification, please email tradingservices@nasdaqomx.com. We also welcome any suggestions for new features.

# 5. Revision History

| Version | Date       | Notes                                                                                                    |  |
|---------|------------|----------------------------------------------------------------------------------------------------|--|
| 1.0     | 12/10/2004 | Completed initial document                                                                                 |  |
| 1.0     | 3/11/2005  | Added liquidity flags for routing                                                                          |  |
| 1.0     | 5/10/2005  | Added order reference number field                                                                         |  |
| 1.0     | 7/18/2005  | Changed definition in Discretion Price field                                                               |  |
| 1.0     | 10/26/2005 | Updated to include information about on open and on close orders                                           |  |
| 1.0     | 10/27/2005 | Added info about pegs and prices, random reserve and cancel down                                           |  |
| 1.0     | 11/1/2005  | Clarified information about prices and peg types; added section which shows how to send some sample orders |  |

| 10     1/17/2008     Removed Mid Peg Information       10     4/25/2008     Added Attribution       10.6     4/25/2008     Added Attribution       10.6     6/5/2008     Added Torson for order message and response, GTC TFF and imbalance-only<br>added transactions to NFT with "MaDDQ" or "the system" Replaced references to subscriber's<br>with "participant"<br>Changed "Water Day" to "System Hours"<br>Changed "Water Day" to "System Hours"<br>Changed "Water Day" to "System Hours"<br>Changed "Water Day" to "System Hours"<br>Changed "Water Day" to "System Hours"<br>Added value "M" for Peg Type and Discretion Peg Type fields. Updated Liquidity Fing Table       10.6     02/06/2007     Added Discretion Peg Type and Discretion Peg Type fields. Updated Liquidity Fing Table       10.6     02/06/2007     Added Discretion Peg Type and Discretion Peg Type fields. Updated Liquidity Fing Table       10.6     02/06/2007     Added Discretion Peg Type and Discretion Peg Type Mater       10.6     02/06/2007     Added Discretion Dest/Exce Broker "MOPP" Removed routing strategy/Route Dest/Exce Broker "DOTP"       10.7     07/25/2007     Added couling strategy/Route Dest/Exce Broker "DOTP" Added routing strategy/Route Dest/Exce Broker "DOTP"       10.8     10/05/2007     Creter Heasage Side "E" specifies Short Siel       10.9     07/05/2007     Added Induity fing "T" Added Highulty fing "C"       11.1     01/05/2008     Added Induity fing "T" Added Highulty fing "C"       11.2     05/07/2008     Removed DOTN and DOTO routing strategy/Route Dest/Exce Brok                                                                                                    | Version | Date       | Notes                                                                                                 |
|----------------------------------------------------------------------------------------------------|---------|------------|----------------------------------------------------------------------------------------------------|
| Added cross enter order message and response, GTC TIF's and imbalance-only           Added diquidity flag 'C' for Cross execution—non-bilable Added liquidity flag 'B' for Cross execution—<br>with 'participants'<br>Changed 'IArek Day' to 'System Hours'           10.6         01/10/2007           Added value 'M' for Peg Type and Discretion Peg Type fields. Updated Liquidity Flag Table           10.6         01/10/2007           Added value 'M' for Peg Type and Discretion Peg Type fields. Updated Liquidity Flag Table           10.6         02/06/2007           Added routing strategy/Route Dest/Exce Broker 'SWIM''           10.6         02/06/2007           Added routing strategy/Route Dest/Exce Broker 'MOP'' Removed routing strategy/Route Dest/Exce Broker 'SWIM''           10.6         06/14/2007           Added routing strategy/Route Dest/Exce Broker 'DOTD'' Added routing strategy/Route Dest/Exce Broker 'DOTD'' Added routing strategy/Route Dest/Exce Broker 'DOTD''           10.7         07/25/2007           Added routing strategy/Route Dest/Exce Broker 'DOTD'' Added routing strategy/Route Dest/Exce Broker 'DOTD''           10.8         01/05/2000           0.9         01/07/2008           Added orded inquidity flag 'T'' Added inquidity flag 'T''           11.0         01/05/2000           Added routing strategy/Route Dest/Exce Broker 'SCIP' Added routing strategy/Route Dest/Exce Broker 'SCIP'' Added routing strategy/Route Dest/Exce Broker 'SCIP'' Added routi                                                                                                    | 1.0     | 1/17/2006  | Removed Mid Peg information                                                                           |
| 10.6       Added liquidity fing °C' for Cross execution—on-biliable Added liquidity fing °E' for Cross execution—biliable Replaced references to SURT with "NASDAQ" or "the system "Replaced references to subscribers with "participants"         10.6       01/10/2007       Display field: Updated values and added value °C'         10.6       01/10/2007       Added routing strategy/Route Dest/Exce Eroker "SWIM"         10.6       02/06/2007       Added routing strategy/Route Dest/Exce Eroker "SWIM"         10.6       02/06/2007       Added routing strategy/Route Dest/Exce Eroker "SWIM"         10.6       05/01/2007       Added routing strategy/Route Dest/Exce Eroker "SWIM"         10.6       06/14/2007       Added routing strategy/Route Dest/Exce Eroker "MOPP" Removed routing strategy/Route Dest/Exce Eroker         10.7       07/25/2007       Added routing strategy/Route Dest/Exce Eroker "ODTP" Added routing strategy/Route Dest/Exce Eroker         10.8       10/05/7007       Order Message Side "F" specifies Short Sell         10.9       01/02/2008       Added routing strategy/Route Dest/Exce Eroker "SOP" Added routing strategy/Route Dest/Exce Eroker         11.0       03/28/2008       Added routing strategy/Route Dest/Exce Eroker "SOP" Added routing strategy/Route Dest/Exce Eroker         11.1       03/28/2008       Added routing strategy/Route Dest/Exce Eroker "SOP" Added routing strategy/Route Dest/Exce Eroker         11.1       03/28/2008       Added routi                                                                                                    | 1.0     | 4/25/2006  | Added Attribution                                                                                     |
| 1.0.6       Billable Replaced references to INET with "NASDAQ" or "the system" Replaced references to subscribers with "participants".         1.0.6       0/10/2007       Display field: Updated values and added value "C" Added value "M" for Peg Type and Discretion Peg Type fields. Updated Liquidity Flag Table         1.0.6       02/05/2007       Added foruting strategy/Route Dest/Exce Broker "SWIM"         1.0.6       02/05/2007       Added Touting strategy/Route Dest/Exce Broker "SWIM"         1.0.6       05/01/2007       Added Touting strategy/Route Dest/Exce Broker "MOPP" Removed routing strategy/Route Dest/Exce Broker "MOPP" Removed routing strategy/Route Dest/Exce Broker "DOTP" Added routing strategy/Route Dest/Exce Broker "DOTP" Added routing strategy/Route Dest/Exce Broker "DOTP" Added routing strategy/Route Dest/Exce Broker "DOTP" Added routing strategy/Route Dest/Exce Broker "DOTP" Added routing strategy/Route Dest/Exce Broker "DOTP" Added routing strategy/Route Dest/Exce Broker "DOTP" Added routing strategy/Route Dest/Exce Broker "DOTP" Added routing strategy/Route Dest/Exce Broker "DOTP" Added routing strategy/Route Dest/Exce Broker "DOTP" Added routing strategy/Route Dest/Exce Broker "DOTP" Added routing strategy/Route Dest/Exce Broker "SKIP" Added routing strategy/Route Dest/Exce Broker "SKIP" Added routing strategy/Route Dest/Exce Broker "SKIP" Added routing strategy/Route Dest/Exce Broker "SKIP" Added routing strategy/Route Dest/Exce Broker "SKIP" Added routing strategy/Route Dest/Exce Broker "SKIP" Added routing strategy/Route Dest/Exce Broker "SKIP" Added routing strategy/Route Dest/Exce Broker "SKIP" Added routing strategy/Route Dest/Exce Broker "SKIP" Added routing strategy/Route Dest/Exce Broker "SKIP" Added routing strategy/Route Dest/Exce Broker "SKIP" Added routing strategy/Ro |         |            | Added cross enter order message and response, GTC TIFs and imbalance-only                             |
| Changed "INET Day' to "System Hours"           10.6         01/10/2007         Display field: Updated values and added value "C"<br>Added value "M" for Peg Type and Discretion Peg Type fields. Updated Liquidity Flag Table           10.6         02/06/2007         Added Directed Destination Routing Code table           10.6         02/07/2007         Added routing strategy/Route Dest/Exce Broker "MOPP" Removed routing strategy/Route Dest/Exce Broker "MOPP" Removed routing strategy/Route Dest/Exce Broker "DOTD"           10.6         06/14/2007         Added routing strategy/Route Dest/Exce Broker "MOPP" Removed routing strategy/Route Dest/Exce Broker "DOTP"           10.7         07/25/2007         Added routing strategy/Route Dest/Exce Broker "DOTP"           10.8         10/05/2007         Order Message Side "E" specifies Short Sell           10.9         01/02/2008         Added routing strategy/Route Dest/Exce Broker "SIMP" Added routing strategy/Route Dest/Exce Broker "SIMP" Added routing strategy/Route Dest/Exce Broker "SIMP" Added routing strategy/Route Dest/Exce Broker "SIMP" Added routing strategy/Route Dest/Exce Broker "SIMP" Added routing strategy/Route Dest/Exce Broker "SIMP" Added routing strategy/Route Dest/Exce Broker "SIMP" Added routing strategy/Route Dest/Exce Broker "SIMP" Added routing strategy/Route Dest/Exce Broker "SIMP" Added routing strategy/Route Dest/Exce Broker "SIMP" Added routing strategy/Route Dest/Exce Broker "SIMP" Added routing strategy/Route Dest/Exce Broker "SIMP" Added routing strategy/Route Dest/Exce Broker "SIMP" Added routing strategy/Route Dest/Exce Broker "SIMP" Added Cancel order reason code sof 11.1           11.1                                                                                                    | 1.0.6   | 6/5/2006   | billable Replaced references to INET with "NASDAQ" or "the system" Replaced references to subscribers |
| 1.0.6         0110/2007         Display field: Updated values and added value "C"<br>Added value "M" for Peg Type and Discretion Peg Type fields. Updated Liquidity Flag Table           1.0.6         02/06/2007         Added routing strategy/Route Dest/Exec Broker "SWM"           1.0.6         02/22/2007         Added routing strategy/Route Dest/Exec Broker "SWM"           1.0.6         05/01/2007         Added routing strategy/Route Dest/Exec Broker "MOPP" Removed routing strategy/Route Dest/Exec Broker "DOTD"           1.0.6         06/14/2007         Added routing strategy/Route Dest/Exec Broker "DOTD" Added routing strategy/Route Dest/Exec Broker "DOTP"           1.0.7         07/25/2007         Added routing strategy/Route Dest/Exec Broker "DOTD"           1.0.8         10/05/2007         Order Message Side "E" specifies Short Sell           1.0.9         01/02/2008         Added routing strategy/Route Dest/Exec Broker "SIP" Added routing strategy/Route Dest/Exec Broker "SIP" Added routing strategy/Route Dest/Exec Broker "SIP" Added routing strategy/Route Dest/Exec Broker "SIP" Added routing strategy/Route Dest/Exec Broker "SIP" Added routing strategy/Route Dest/Exec Broker "SIP" Added routing strategy/Route Dest/Exec Broker "SIP" Added routing strategy/Route Dest/Exec Broker "SIP" Added routing strategy/Route Dest/Exec Broker "SIP" Added routing strategy/Route Dest/Exec Broker "SIP" Added routing strategy/Route Dest/Exec Broker "SIP" Added routing strategy/Route Dest/Exec Broker "SIP"           1.1.0         01/12/2008         Added frouting strategy/Route Dest/Exec Broker "SIP"           1.1.1 <td></td> <td></td> <td>Changed "Market Day" to "Market Hours"</td>                                                                                                    |         |            | Changed "Market Day" to "Market Hours"                                                                |
| 10.6       01/10/2007       Added value "M" for Peg Type and Discretion Peg Type fields. Updated Liquidity Flag Table         10.6       02/06/2007       Added oruting strategy/Route Dest/Exec Broker "SWIM"         10.6       02/02/2007       Added Directed Destination Routing Code table         10.6       05/01/2007       Added Directed Destination Routing Code table         10.6       05/01/2007       Added routing strategy/Route Dest/Exec Broker "MOPP" Removed routing strategy/Route Dest/Exec Broker "SWIM"         10.7       07/25/2007       Added routing strategy/Route Dest/Exec Broker "DOTP" Added routing strategy/Route Dest/Exec Broker "DOTP"         10.8       10/05/2007       Order Message Side "E" specifies Short Sell         10.9       01/02/2008       Added liquidity flag "T" Added liquidity flag "G"         11.1       01/15/2008       Removed DOTN and DOTO routing strategy/Route Dest/Exec Broker "SKIP" Added routing strategy/Route Dest/Exec Broker "SKIP" Added routing strategy/Route Dest/Exec Broker "SKIP" Added routing strategy/Route Dest/Exec Broker "SKIP" Added routing strategy/Route Dest/Exec Broker "SKIP" Added routing strategy/Route Dest/Exec Broker "SKIP" Added routing strategy/Route Dest/Exec Broker "SKIP" Added routing strategy/Route Dest/Exec Broker "SKIP" Added routing strategy/Route Dest/Exec Broker "SKIP" Added routing strategy/Route Dest/Exec Broker "SKIP" Added routing strategy/Route Dest/Exec Broker "SKIP" Added routing strategy/Route Dest/Exec Broker "SKIP" Added routing strategy/Route Dest/Exec Broker "SKIP" Added routing strategy/Route Dest/Exec Broker "SKIP" Added Cancel Added liquidity                                                                                                    |         |            | Changed "INET Day" to "System Hours"                                                                  |
| Added value "Mr for Peg Type and Discretion Peg Type fields. Updated Liquidity Figg Table         1.0.6       02/22/2007       Added routing strategy/Route Dest/Exec Broker "SWIM"         1.0.6       05/01/2007       Added Directed Destination Routing Code table         1.0.6       05/01/2007       Added routing strategy/Route Dest/Exec Broker "MOPP" Removed routing strategy/Route Dest/Exec Broker "ODTD" Added routing strategy/Route Dest/Exec Broker "DOTD" Added routing strategy/Route Dest/Exec Broker "DOTD" Added routing strategy/Route Dest/Exec Broker "DOTD" Added routing strategy/Route Dest/Exec Broker "DOTD" Added routing strategy/Route Dest/Exec Broker "DOTD" Added routing strategy/Route Dest/Exec Broker "DOTD" Added routing strategy/Route Dest/Exec Broker "DOTD" Added routing strategy/Route Dest/Exec Broker "DOTD" Added routing strategy/Route Dest/Exec Broker "DOTD" Added routing strategy/Route Dest/Exec Broker "DOTP"         1.0.9       01/05/2008       Removed DOTN and DOTO routing strategies.         1.1.1       03/26/2008       Added Irquidity Fing "J"         1.1.2       05/12/2008       Added Liquidity Fing "J"         1.1.3       07/29/2008       Added directed order destination code value "ISB2" for BATS         1.1.4       03/26/2008       Added Irquidity fing "J"         1.1.4       03/27/2008       Added Irquidity fing "G"         1.1.4       03/26/2008       Added Irquidity fing "G"         1.1.4       03/26/2008       Added Irquidity Fing "G"         1.1.4                                                                                                    | 106     | 01/10/2007 | Display field: Updated values and added value "C"                                                     |
| 10.6       02/22/2007       Added Directed Destination Routing Code table         10.6       05/01/2007       Added liquidity flag "Y" = Re-Routed by NYSE         10.6       06/14/2007       Added routing strategy/Route Dest/Exec Broker "DOTP" Removed routing strategy/Route Dest/Exec Broker "DOTP"         10.7       07/25/2007       Added routing strategy/Route Dest/Exec Broker "DOTP" Added routing strategy/Route Dest/Exec Broker "DOTP"         10.8       10/05/2007       Order Message Side "E" specifies Short Sell         10.9       01/02/2008       Added liquidity flag "F" Added liquidity flag "G"         1.1       01/15/2008       Removed DOTN and DOTO routing strategy/Route Dest/Exec Broker "SKIP" Added routing strategy/Route Dest/Exec Broker "SKIP" Added routing strategy/Route Dest/Exec Broker "SKIP" Added routing strategy/Route Dest/Exec Broker "SKIP" Added routing strategy/Route Dest/Exec Broker "SKIP" Added routing strategy/Route Dest/Exec Broker "SKIP" Added routing strategy/Route Dest/Exec Broker "SKIP" Added routing strategy/Route Dest/Exec Broker "SKIP" Added routing strategy/Route Dest/Exec Broker "SKIP" Added routing strategy/Route Dest/Exec Broker "SKIP" Added routing strategy/Route Dest/Exec Broker "SKIP" Added routing strategy/Route Dest/Exec Broker "DT2/2/2008         1.1.0       03/26/2008       Added Liquidity Flag "J"         1.1.1       03/26/2008       Added cliquidity Flag "J"         1.1.2       05/12/2008       Removed PHLX and ISPX as a market center and destination code for Directed Orders.         1.1.4       08                                                                                                    | 1.0.0   | 01/10/2007 | Added value "M" for Peg Type and Discretion Peg Type fields. Updated Liquidity Flag Table             |
| 10.6       05/01/2007       Added liquidity flag "Y" = Re-Routed by NYSE         10.6       06/14/2007       Added routing strategy/Route Dest/Exec Broker "MOPP" Removed routing strategy/Route Dest/Exec Broker "SWIM"         10.7       07/25/2007       Added routing strategy/Route Dest/Exec Broker "DOTD" Added routing strategy/Route Dest/Exec Broker "DOTP"         10.8       10/05/2007       Order Message Side "E" specifies Short Sell         10.9       01/02/2008       Added inquidity flag "F" Added liquidity flag "O"         1.1       01/15/2008       Removed DOTN and DOTO routing strategies.         1.1.1       03/26/2008       Added routing strategy/Route Dest/Exec Broker "SKIP" Added routing strategy/Route Dest/Exec Broker "SKIP" Added routing strategy/Route Dest/Exec Broker "SKIP" Added routing strategy/Route Dest/Exec Broker "SKIP" Added routing strategy/Route Dest/Exec Broker "SKIP" Added routing strategy/Route Dest/Exec Broker "SKIP" Added routing strategy/Route Dest/Exec Broker "SKIP" Added routing strategy/Route Dest/Exec Broker "SKIP" Added routing strategy/Route Dest/Exec Broker "SKIP" Added routing strategy/Route Dest/Exec Broker "SKIP" Added liquidity flag "J"         1.1.2       05/12/2008       Removed PLIX and ISPX as a market center and destination code for Directed Orders.         1.1.4       12/22/2008       Corrected offset with accepted order with cross message         1.1.4       12/22/2008       Modified liquidity flag "P" Added liquidity flag "U"         1.1.6       02/12/2009       Modified liguidity flag                                                                                                    | 1.0.6   | 02/06/2007 | Added routing strategy/Route Dest/Exec Broker "SWIM"                                                  |
| 1.0.6       06/14/2007       Added routing strategy/Route Dest/Exec Broker "MOPP" Removed routing strategy/Route Dest/Exec Broker "SWIM"         1.0.7       07/25/2007       Added routing strategy/Route Dest/Exec Broker "DOTD" Added routing strategy/Route Dest/Exec Broker "DOTP"         1.0.8       10/05/2007       Order Message Side "E" specifies Short Sell         1.0.9       01/02/2008       Addeed liquidity flag "G"         1.1       01/15/2008       Removed DOTN and DOTO routing strategy/Route Dest/Exec Broker "SKIP" Added routing strategy/Route Dest/Exec Broker "SKIP" Added routing strategy/Route Dest/Exec Broker "SKIP" Added routing strategy/Route Dest/Exec Broker "SKIP" Added routing strategy/Route Dest/Exec Broker "SKIP" Added routing strategy/Route Dest/Exec Broker "SKIP" Added Iquidity flag "G"         1.1.1       03/26/2008       Added routing strategy/Route Dest/Exec Broker "SKIP" Added routing strategy/Route Dest/Exec Broker "SKIP" Added routing strategy/Route Dest/Exec Broker "SKIP" Added routing strategy/Route Dest/Exec Broker "SKIP" Added Iquidity flag "G"         1.1.2       05/12/2008       Added routing strategy/Route Dest/Exec Broker "SKIP" Added routing strategy/Route Dest/Exec Broker "SKIP"         1.1.4       03/25/2008       Added directed order destination code value "ISB2" for BATS         1.1.4       12/22/2008       Added liquidity flag "G"         1.1.4       02/20/2009       Modified liquidity flag "G"         1.1.6       02/20/2009       Modified liquidity flag "G"         1                                                                                                    | 1.0.6   | 02/22/2007 | Added Directed Destination Routing Code table                                                         |
| 10.0       06/14/2007       "SWIM"         10.7       07/25/2007       Added routing strategy/Route Dest/Exec Broker "DOTD" Added routing strategy/Route Dest/Exec Broker "DOTP"         10.8       10/05/2007       Order Message Side "E" specifies Short Sell         10.9       01/02/2008       Added iquidity flag "F" Added iquidity flag "G"         1.1       01/15/2008       Removed DOTN and DOTO routing strategy/Route Dest/Exec Broker "SKIP" Added routing strategy/Route Dest/Exec Broker "SKIP" Added routing strategy/Route Dest/Exec Broker         1.1.0       03/26/2008       Added routing strategy/Route Dest/Exec Broker "SKIP" Added routing strategy/Route Dest/Exec Broker         1.1.1       03/26/2008       Added routing strategy/Route Dest/Exec Broker "SKIP" Added routing strategy/Route Dest/Exec Broker         1.1.2       05/12/2008       Added Iquidity Flag "J"         1.1.3       07/29/2008       Removed PILX and ISPX as a market center and destination code for Directed Orders.         1.1.4       08/26/2008       Added directed order destination code value "ISE" for BATS         1.1.4       12/22/2008       Corrected offset with accepted order with cross message         1.1.1       03/25/2009       Modified liquidity flag "G"         1.1.6       02/20/2009       Modified liquidity flag "G"         1.1.8       04/14/2009       Added cancel order reason field to cancel order message Added Cancel ord                                                                                                    | 1.0.6   | 05/01/2007 | Added liquidity flag "Y" = Re-Routed by NYSE                                                          |
| 10.7       07/29/2007       "DOTI" Removed routing strategy/Route Dest/Exec Broker "DOTP"         10.8       10/05/2007       Order Message Side "E" specifies Short Sell         1.0.9       01/02/2008       Added liquidity flag "F" Added liquidity flag "G"         1.1       01/15/2008       Removed DOTN and DOTO routing strategyles.         Added routing strategy/Route Dest/Exec Broker "SKIP" Added routing strategy/Route Dest/Exec Broker         1.1.1       03/26/2008       "SKNY" Added Pre-trade Risk Management reject codes Removed display value "C"<br>Changed contact email for support         1.1.2       05/12/2008       Added Liquidity Flag "J"         1.1.3       07/29/2008       Removed PHLX and ISPX as a market center and destination code for Directed Orders.         1.1.4       08/26/2008       Added directed order destination code value "ISBZ" for BATS         1.1.4       02/20/2009       Modified liquidity flag "G"         1.1.6       02/20/2009       Modified liquidity flag "G"         1.1.6       02/20/2009       Modified liquidity flag "B"         1.1.7       03/25/2009       Added crouting strategy/Route Dest/Exec Broker "SCNF" Added routing strategy/Route Dest/Exec Broker "SCNF"         1.1.8       04/14/2009       Added routing strategy/Route Dest/Exec Broker "SCNF" Added routing strategy/Route Dest/Exec Broker "SCNF" Added routing strategy/Route Dest/Exec Broker "SGNF"         1.1.                                                                                                    | 1.0.6   | 06/14/2007 |                                                                                                    |
| 10.9       01/02/2008       Added liquidity flag "F" Added liquidity flag "G"         1.1       01/15/2008       Removed DOTN and DOTO routing strategies.         1.1.1       03/26/2008       Added routing strategy/Route Dest/Exec Broker "SKIP" Added routing strategy/Route Dest/Exec Broker "SKIP" Added Pre-trade Risk Management reject codes Removed display value "C"         1.1.2       05/12/2008       Added Liquidity Flag "J"         1.1.3       07/29/2008       Removed PHLX and ISPX as a market center and destination code for Directed Orders.         1.1.4       08/26/2008       Added directed order destination code value "ISBZ" for BATS         1.1.4       12/22/2008       Corrected offset with accepted order with cross message         1.1.5       02/12/2009       Modified liquidity flag "G" Added liquidity flag "S"         1.1.6       02/20/2009       Modified liquidity flag "B"         Added claucel order reason field to cancel order message Added Cancel order reason codes         1.1.8       04/14/2009       Added routing strategy/Route Dest/Exec Broker "TFTY"         1.1.9       05/06/2009       Revised description for cancelled order reason "T" for anti- internalization         1.1       06/05/2009       Revised description for cancelled order reason "T" for removing anti-internalization         1.1       06/02/2009       Revised description for cancelled order reason "T" for anti- internalization                                                                                                    | 1.0.7   | 07/25/2007 |                                                                                                    |
| 11       01/15/2008       Removed DOTN and DOTO routing strategies.         11.1       03/26/2008       Added routing strategy/Route Dest/Exec Broker "SKIP" Added routing strategy/Route Dest/Exec Broker "SKIP" Added routing strategy/Route Dest/Exec Broker "SKIP" Added routing strategy/Route Dest/Exec Broker "SKIP" Added routing strategy/Route Dest/Exec Broker "SKIP" Added routing strategy/Route Dest/Exec Broker "SKIP" Added routing strategy/Route Dest/Exec Broker "SKIP" Added routing strategy/Route Dest/Exec Broker "SKIP" Added routing strategy/Route Dest/Exec Broker "SKIP" Added routing strategy/Route Dest/Exec Broker "SKIP" Added liquidity Flag "J"         11.2       05/12/2008       Added Liquidity Flag "J"         11.3       07/29/2008       Removed PHLX and ISPX as a market center and destination code for Directed Orders.         11.4       08/26/2008       Added directed order destination code value "ISB2" for BATS         11.4       12/22/2008       Corrected offset with accepted order with cross message         11.5       02/12/2009       Modified liquidity flag "G" Added liquidity flag "S"         11.6       02/20/2009       Modified liquidity flag "B" Added liquidity flag "U"         11.7       03/25/2009       Added routing strategy/Route Dest/Exec Broker "TETY"         1.1.8       04/14/2009       Added routing strategy/Route Dest/Exec Broker "SCNF" Added routing strategy/Route Dest/Exec Broker "SCNF"         1.1       06/05/2009       Revised description for cancelled order reason "I" for anti- internalization                                                                                                    | 1.0.8   | 10/05/2007 | Order Message Side "E" specifies Short Sell                                                           |
| 1.1.1       03/26/2008       Added routing strategy/Route Dest/Exec Broker "SKIP" Added routing strategy/Route Dest/Exec Broker "SKIY" Added Pre-trade Risk Management reject codes Removed display value "C"<br>Changed contact email for support         1.1.2       05/12/2008       Added Liquidity Flag "J"         1.1.3       07/29/2008       Removed PHLX and ISPX as a market center and destination code for Directed Orders.         1.1.4       08/26/2008       Added directed order destination code value "ISB2" for BATS         1.1.4       12/22/2008       Corrected offset with accepted order with cross message         1.1.5       02/12/2009       Modified liquidity flag "G" Added liquidity flag "G"         1.1.6       02/20/2009       Modified liquidity flag "B"<br>Added routing strategy/Route Dest/Exec Broker "TFT"         1.1.8       04/14/2009       Added routing strategy/Route Dest/Exec Broker "TFT"         1.1.9       05/06/2009       Revised description for cancelled order reason "T" for anti- internalization         1.1       06/02/2009       Revised description for cancelled order reason "T" for removing anti-internalization         1.1       07/01/2009       Revised description for cancelled order reason "T" for removing anti-internalization         1.1       07/01/2009       Revised description for cancelled order reason "T" for removing anti-internalization         1.1       07/01/2009       Revised description for cancelled order reas                                                                                                    | 1.0.9   | 01/02/2008 | Added liquidity flag "F" Added liquidity flag "G"                                                     |
| 1.1.1       03/26/2008       "SKNY" Added Pre-trade Risk Management reject codes Removed display value "C"         1.1.2       05/12/2008       Added Liquidity Flag "J"         1.1.3       07/29/2008       Removed PHLX and ISPX as a market center and destination code for Directed Orders.         1.1.4       08/26/2008       Added directed order destination code value "ISB2" for BATS         1.1.4       12/22/2008       Corrected offset with accepted order with cross message         1.1.5       02/12/2009       Modified liquidity flag "G" Added liquidity flag "S"         1.1.6       02/20/2009       Modified liquidity flag "B"         Added routing strategy/Route Dest/Exec Broker "TFTY"       Added routing strategy/Route Dest/Exec Broker "TFTY"         1.1.8       04/14/2009       Added routing strategy/Route Dest/Exec Broker "SCNF" Added routing strategy/Route Dest/Exec Broker "SCNF"                                                                                                    | 1.1     | 01/15/2008 | Removed DOTN and DOTO routing strategies.                                                             |
| 11.2       05/12/2008       Added Liquidity Flag "J"         11.3       07/29/2008       Removed PHLX and ISPX as a market center and destination code for Directed Orders.         11.4       08/26/2008       Added directed order destination code value "ISBZ" for BATS         11.4       12/22/2008       Corrected offset with accepted order with cross message         11.4       12/22/2009       Modified liquidity flag "G" Added liquidity flag "S"         11.6       02/20/2009       Modified liquidity flag "F" Added liquidity flag "U"         11.7       03/25/2009       Added corder reason field to cancel order message Added Cancel order reason codes         11.8       04/14/2009       Added display flag "S"         11.9       05/06/2009       Added display flag "S"         1.1       06/05/2009       Revised description for cancelled order reason "T" for anti- internalization         1.1       06/24/2009       Revised description for cancelled order reason "T" for removing anti-internalization         1.1       07/01/2009       Revised description for cancelled order reason "T" for removing anti-internalization         1.1       07/01/2009       Revised description for cancelled order reason "T" for removing anti-internalization         1.1       07/01/2009       Revised description for cancelled order reason "T" for removing anti-internalization         1.1       07/01/                                                                                                    | 1.1.1   | 03/26/2008 |                                                                                                    |
| 11.3       07/29/2008       Removed PHLX and ISPX as a market center and destination code for Directed Orders.         11.4       08/26/2008       Added directed order destination code value "ISBZ" for BATS         11.4       12/22/2008       Corrected offset with accepted order with rorss message         11.5       02/12/2009       Modified liquidity flag "6" Added liquidity flag "S"         11.6       02/20/2009       Modified liquidity flag "F" Added liquidity flag "U"         1.1.7       03/25/2009       Added routing strategy/Route Dest/Exec Broker "TETY"         1.1.8       04/14/2009       Added routing strategy/Route Dest/Exec Broker "SCNF" Added routing strategy/Route Dest/Exec Broker "SCNF" Added routing strategy/Route Dest/Exec Broker "SGNF"         1.1.9       05/06/2009       Revised description for cancelled order reason "T" for anti- internalization         1.1       06/24/2009       Revised description for cancelled order reason "T" for anti- internalization         1.1       07/01/2009       Revised description for cancelled order reason "T" for removing anti-internalization         1.1       07/01/2009       Revised description for cancelled order reason "T" for removing anti-internalization         1.1       08/10/2009       Removed Flash order references, including SCNF and SGNF routing strategies                                                                                                    |         |            | Changed contact email for support                                                                     |
| 11.4       08/26/2008       Added directed order destination code value "ISBZ" for BATS         11.4       12/22/2008       Corrected offset with accepted order with cross message         11.5       02/12/2009       Modified liquidity flag "G" Added liquidity flag "S"         11.6       02/20/2009       Modified liquidity flag "F" Added liquidity flag "U"         1.1.7       03/25/2009       Added liquidity flag "B"         Added Cancel order reason field to cancel order message Added Cancel order reason codes         1.1.8       04/14/2009       Added routing strategy/Route Dest/Exec Broker "TFTY"         Added display flag "S"       Added display flag "S"         1.1.9       05/06/2009       Added routing strategy/Route Dest/Exec Broker "SCNF" Added routing strategy/Route Dest/Exec Broker "SGNF"         Revised description for liquidity flag "J"       1.1       06/05/2009       Revised description for cancelled order reason "I" for anti- internalization         1.1       06/24/2009       Revised description for cancelled order reason "I" for removing anti-internalization         1.1       07/01/2009       Revised description for cancelled order reason "I" for removing anti-internalization         1.1       08/10/2009       Removed Flash order references, including SCNF and SGNF routing strategies                                                                                                    | 1.1.2   | 05/12/2008 | Added Liquidity Flag "J"                                                                              |
| 11.4       12/22/2008       Corrected offset with accepted order with cross message         11.5       02/12/2009       Modified liquidity flag "G" Added liquidity flag "S"         11.6       02/20/2009       Modified liquidity flag "F" Added liquidity flag "U"         1.1.7       03/25/2009       Added liquidity flag "B"<br>Added Cancel order reason field to cancel order message Added Cancel order reason codes         1.1.8       04/14/2009       Added routing strategy/Route Dest/Exec Broker "TFTY"         Added display flag "S"       Added routing strategy/Route Dest/Exec Broker "SCNF" Added routing strategy/Route Dest/Exec Broker "SGNF"<br>Revised description for liquidity flag "J"         1.1       06/05/2009       Revised description for cancelled order reason "I" for anti- internalization         1.1       06/24/2009       Revised description for cancelled order reason "I" for removing anti-internalization         1.1       07/01/2009       Revised description for cancelled order reason "I" for removing anti-internalization         1.1       08/10/2009       Revised description for cancelled order reason "I" for removing anti-internalization         1.1       08/10/2009       Revised description for cancelled order reason "I" for removing anti-internalization         1.1       08/10/2009       Revised description for cancelled order reason "I" for removing anti-internalization         1.1       08/10/2009       Rewoved Flash order references, including S                                                                                                    | 1.1.3   | 07/29/2008 | Removed PHLX and ISPX as a market center and destination code for Directed Orders.                    |
| 11.5       02/12/2009       Modified liquidity flag "G" Added liquidity flag "S"         11.6       02/20/2009       Modified liquidity flag "F" Added liquidity flag "U"         11.7       03/25/2009       Added liquidity flag "B"         Added Cancel order reason field to cancel order message Added Cancel order reason codes         1.1.8       04/14/2009       Added routing strategy/Route Dest/Exec Broker "TFTY"         Added display flag "S"       Added routing strategy/Route Dest/Exec Broker "SCNF" Added routing strategy/Route Dest/Exec Broker "SGNF"         1.1.9       05/06/2009       Added routing strategy/Route Dest/Exec Broker "SCNF" Added routing strategy/Route Dest/Exec Broker "SGNF"         1.1       06/05/2009       Revised description for liquidity flag "J"         1.1       06/05/2009       Revised description for cancelled order reason "T" for anti- internalization         1.1       06/02/2009       Revised description for cancelled order reason "T" for removing anti-internalization         1.1       06/02/2009       Revised description for cancelled order reason "T" for removing anti-internalization         1.1       07/01/2009       Revised description for cancelled order reason "T" for removing anti-internalization         1.1       08/10/2009       Revised description for cancelled order reason "T" for removing anti-internalization         1.1       07/01/2009       Revised description for cancelled order reas                                                                                                    | 1.1.4   | 08/26/2008 | Added directed order destination code value "ISBZ" for BATS                                           |
| 1.1.6       02/20/2009       Modified liquidity flag "F" Added liquidity flag "U"         1.1.7       03/25/2009       Added liquidity flag "B"         Added Cancel order reason field to cancel order message Added Cancel order reason codes         1.1.8       04/14/2009       Added routing strategy/Route Dest/Exec Broker "TFTY"         Added display flag "S"       Added routing strategy/Route Dest/Exec Broker "SCNF" Added routing strategy/Route Dest/Exec Broker "SGNF"         1.1.9       05/06/2009       Revised description for liquidity flag "J"         1.1       06/05/2009       Revised description for cancelled order reason "T" for anti- internalization         1.1       06/24/2009       Revised description for cancelled order reason "T" for removing anti-internalization         1.1       07/01/2009       Revised description for cancelled order reason "I" for removing anti-internalization         1.1       07/01/2009       Revised description for cancelled order reason "I" for removing anti-internalization         1.1       08/10/2009       Rewoved Flash order references, including SCNF and SGNF routing strategies                                                                                                    | 1.1.4   | 12/22/2008 | Corrected offset with accepted order with cross message                                               |
| 1.1.7       03/25/2009       Added liquidity flag "B"<br>Added Cancel order reason field to cancel order message Added Cancel order reason codes         1.1.8       04/14/2009       Added routing strategy/Route Dest/Exec Broker "TFTY"<br>Added display flag "S"         1.1.9       05/06/2009       Added routing strategy/Route Dest/Exec Broker "SCNF" Added routing strategy/Route Dest/Exec Broker "SGNF"<br>Revised description for liquidity flag "J"         1.1       06/05/2009       Revised description for cancelled order reason "I" for anti- internalization<br>Revised description for cancelled order reason "I" for anti- internalization         1.1       06/24/2009       Revised description for cancelled order reason "I" for removing anti-internalization<br>Revised description for cancelled order reason "I" for removing anti-internalization         1.1       07/01/2009       Revised description for cancelled order reason "I" for removing anti-internalization<br>Added cancelled order reason "Q" for anti-internalization         1.1       08/10/2009       Removed Flash order references, including SCNF and SGNF routing strategies                                                                                                    | 1.1.5   | 02/12/2009 | Modified liquidity flag "G" Added liquidity flag "S"                                                  |
| 1.1.7       03/25/2009       Added Cancel order reason field to cancel order message Added Cancel order reason codes         1.1.8       04/14/2009       Added routing strategy/Route Dest/Exec Broker "TFTY"         Added display flag "S"       Added routing strategy/Route Dest/Exec Broker "SCNF" Added routing strategy/Route Dest/Exec Broker "SCNF" Added routing strategy/Route Dest/Exec Broker "SGNF"         1.1.9       05/06/2009       Added cacciption for liquidity flag "J"         1.1       06/05/2009       Revised description for cancelled order reason "I" for anti- internalization         1.1       06/24/2009       Revised description for cancelled order reason "I" for removing anti-internalization         1.1       07/01/2009       Revised description for cancelled order reason "I" for removing anti-internalization         1.1       07/01/2009       Revised description for cancelled order reason "I" for removing anti-internalization         1.1       08/10/2009       Removed Flash order references, including SCNF and SGNF routing strategies                                                                                                    | 1.1.6   | 02/20/2009 | Modified liquidity flag "F" Added liquidity flag "U"                                                  |
| Added Cancel order reason field to cancel order message Added Cancel order reason codes         1.1.8       04/14/2009       Added routing strategy/Route Dest/Exec Broker "TFTY"         Added display flag "S"       Added routing strategy/Route Dest/Exec Broker "SCNF" Added routing strategy/Route Dest/Exec Broker "SCNF" Added routing strategy/Route Dest/Exec Broker "SCNF" Added routing strategy/Route Dest/Exec Broker "SCNF" Added routing strategy/Route Dest/Exec Broker "SCNF" Added routing strategy/Route Dest/Exec Broker "SCNF" Added routing strategy/Route Dest/Exec Broker "SCNF" Added routing strategy/Route Dest/Exec Broker "SCNF" Added routing strategy/Route Dest/Exec Broker "SCNF" Added routing strategy/Route Dest/Exec Broker "SCNF"         1.1       06/05/2009       Revised description for cancelled order reason "I" for anti- internalization         1.1       06/24/2009       Revised description for cancelled order reason "I" for removing anti-internalization         1.1       07/01/2009       Revised description for cancelled order reason "I" for removing anti-internalization         1.1       08/10/2009       Removed Flash order references, including SCNF and SGNF routing strategies                                                                                                    |         | 00/05/0000 | Added liquidity flag "B"                                                                              |
| 1.1.9       05/06/2009       Added display flag "S"         1.1.9       05/06/2009       Added routing strategy/Route Dest/Exec Broker "SCNF" Added routing strategy/Route Dest/Exec Broker "SGNF"<br>Revised description for liquidity flag "J"         1.1       06/05/2009       Revised description for cancelled order reason "T" for anti- internalization         1.1       06/024/2009       Revised description for cancelled order reason "I" for removing anti-internalization         1.1       06/24/2009       Revised description for cancelled order reason "I" for removing anti-internalization         1.1       07/01/2009       Revised description for cancelled order reason "I" for removing anti-internalization         1.1       08/10/2009       Removed Flash order references, including SCNF and SGNF routing strategies                                                                                                    | 1.1.7   | 03/25/2009 | Added Cancel order reason field to cancel order message Added Cancel order reason codes               |
| 1.1.9       05/06/2009       Added routing strategy/Route Dest/Exec Broker "SCNF" Added routing strategy/Route Dest/Exec Broker "SGNF"         1.1       06/05/2009       Revised description for liquidity flag "J"         1.1       06/05/2009       Revised description for cancelled order reason "T" for anti- internalization         1.1       06/24/2009       Revised description for cancelled order reason "I" for removing anti-internalization         1.1       06/24/2009       Revised description for cancelled order reason "I" for removing anti-internalization         1.1       07/01/2009       Revised description for cancelled order reason "I" for removing anti-internalization         1.1       08/10/2009       Removed Flash order references, including SCNF and SGNF routing strategies                                                                                                    | 1.1.8   | 04/14/2009 | Added routing strategy/Route Dest/Exec Broker "TFTY"                                                  |
| 1.1.9       05/06/2009       "SGNF"         Revised description for liquidity flag "J"         1.1       06/05/2009       Revised description for cancelled order reason "T" for anti- internalization         1.1       06/24/2009       Revised description for cancelled order reason "I" for anti- internalization         1.1       06/24/2009       Revised description for cancelled order reason "I" for removing anti-internalization         1.1       07/01/2009       Revised description for cancelled order reason "I" for removing anti-internalization         1.1       07/01/2009       Rewised description for cancelled order reason "I" for removing anti-internalization         1.1       08/10/2009       Removed Flash order references, including SCNF and SGNF routing strategies                                                                                                    |         |            | Added display flag "S"                                                                                |
| 1.1       06/05/2009       Revised description for cancelled order reason "T" for anti- internalization         1.1       06/24/2009       Revised description for cancelled order reason "I" for anti- internalization         1.1       06/24/2009       Revised description for cancelled order reason "I" for removing anti-internalization         1.1       07/01/2009       Revised description for cancelled order reason "I" for removing anti-internalization         1.1       07/01/2009       Revised description for cancelled order reason "I" for anti-internalization         1.1       08/10/2009       Removed Flash order references, including SCNF and SGNF routing strategies                                                                                                    | 1.1.9   | 05/06/2009 |                                                                                                    |
| 1.1       06/24/2009       Revised description for cancelled order reason "I" for anti- internalization         1.1       07/01/2009       Revised description for cancelled order reason "I" for removing anti-internalization         1.1       07/01/2009       Revised description for cancelled order reason "I" for removing anti-internalization         1.1       07/01/2009       Revised description for cancelled order reason "Q" for anti-internalization         1.1       08/10/2009       Removed Flash order references, including SCNF and SGNF routing strategies                                                                                                    |         |            | Revised description for liquidity flag "J"                                                            |
| 1.1       06/24/2009       Revised description for cancelled order reason "T" for removing anti-internalization         1.1       07/01/2009       Revised description for cancelled order reason "I" for removing anti-internalization         1.1       07/01/2009       Removed Flash order references, including SCNF and SGNF routing strategies                                                                                                    | 1.1     | 06/05/2009 | Revised description for cancelled order reason "T" for anti- internalization                          |
| Revised description for cancelled order reason "T" for removing anti-internalization       1.1     07/01/2009     Revised description for cancelled order reason "I" for removing anti-internalization       1.1     07/01/2009     Removed Flash order references, including SCNF and SGNF routing strategies       1.1     08/10/2009     Removed Flash order references, including SCNF and SGNF routing strategies                                                                                                    | 11      | 06/24/2009 | Revised description for cancelled order reason "I" for anti- internalization                          |
| 1.1       07/01/2009       Added cancelled order reason "Q" for anti-internalization         1.1       08/10/2009       Removed Flash order references, including SCNF and SGNF routing strategies                                                                                                    | 1.1     | 0012712000 | Revised description for cancelled order reason "T" for removing anti-internalization                  |
| Added cancelled order reason "Q" for anti-internalization       1.1     08/10/2009                                                                                                    | 11      | 07/01/2009 | Revised description for cancelled order reason "I" for removing anti-internalization                  |
| 1.1 08/10/2009                                                                                                    | 1.1     | 07,01/2009 | Added cancelled order reason "Q" for anti-internalization                                             |
|                                                                                                    | 1 1     | 08/10/2000 | Removed Flash order references, including SCNF and SGNF routing strategies                            |
|                                                                                                    | 1.1     | 00/10/2009 | Added liquidity flag "E" for NYSE Other                                                               |

| Version | Date       | Notes                                                                                                    |
|---------|------------|----------------------------------------------------------------------------------------------------|
| 1.1     | 12/10/2009 | Added routing strategy/Route Dest/Exec Broker "SAVE" Added routing strategy/Route Dest/Exec Broker<br>"QSAV" Added routing strategy/Route Dest/Exec Broker "QTFY" Revised PRM Reject code "#"                             |
|         |            | Revised anti-internalization language, replaced with self match prevention                                                                                                    |
| 1.1     | 01/25/2010 | Revised the length of the symbol field from 6 to 8 characters.                                                                                                    |
| 1.1     | 03/03/2010 | Added routing strategy/Route Dest/Exec Broker "DOTZ"                                                                                                    |
| 1.1     | 06/16/2010 | Added directed order destination code value "ISNA" Added directed order destination code value "ISNX" Added directed order destination code value "ISPX"                                                                  |
|         |            | Order Message Side "E" specifies Short Sell                                                                                                    |
| 1.1     | 08/12/2010 | Removed directed order destination code value "ISGA" Removed directed order destination code value<br>"ISGX"                                                                                                    |
| 1.1     | 08/26/2010 | Added directed order destination code value "ISBY"                                                                                                    |
| 1.1     | 09/23/2010 | Added liquidity flag "P"                                                                                                    |
| 1.1     | 01/10/2011 | Added routing strategy/Route Dest/Exec Broker "LIST" Added liquidity flag "T", "Z"                                                                                                    |
| 1.1     | 02/22/2011 | Added routing strategy/Route Dest/Exec Broker "SOLV" Added routing strategy/Route Dest/Exec Broker<br>"CART" Added routing strategy/Route Dest/Exec Broker "QSLV"                                                         |
| 1.1     | 04/04/2011 | Added cancelled order reason "K" for market collars                                                                                                    |
| 1.1     | 06/07/2011 | Updated PRM reject reasons                                                                                                    |
| 1.1     | 07/07/2011 | Removed inactive directed order destinations: ISDA, ISIS, ISLF, ISTR                                                                                                    |
| 1.1     | 10/04/2011 | Added Post only display values "P","W","L"                                                                                                    |
| 1.1     | 10/04/2011 | Removed IOC requirement for minimum quantity orders                                                                                                    |
| 1.1     | 03/19/2012 | Added routing strategy/Route Dest/Exec Broker "TWAP" Added routing strategy/Route Dest/Exec Broker<br>"VWAP" Added routing strategy/Route Dest/Exec Broker "PV15" Added routing strategy/Route Dest/Exec<br>Broker "PV20" |
|         |            | Added routing strategy/Route Dest/Exec Broker "PV25" Added routing strategy/Route Dest/Exec Broker<br>"PV33"                                                                                                    |
| 1.1     | 04/19/2012 | Added liquidity flag values "k", "m"                                                                                                    |
| 1.1     | 06/19/2012 | Added Peg Type value "Q"                                                                                                    |
| 1.1     | 10/02/2012 | Added Peg Type value "I"                                                                                                    |
| 1.1     | 10/02/2012 | Added Discretionary Peg Type value "I"                                                                                                    |
| 1.1     | 10/17/2012 | Added routing strategy/Route Dest/Exec Broker "ESCN" Greyed out benchmark routing strategy and added footer to denote functionality not available                                                                         |
| 1.1     | 10/23/2012 | Added liquidity flag values "7", "8"                                                                                                    |
| 11      | 01/10/2013 | Added Customer type field to the enter order message Added Customer type field to the accepted order message<br>Added Customer type field to the enter order with cross message Added Customer type field to the          |
| 1.1     | 01/10/2013 | Added Customer type held to the enter order with cross message Added Customer type held to the accepted order with cross message<br>Added liquidity flag values "d", "e", "f"                                             |
| 1.1     | 01/28/2013 | Added liquidity flags "6"                                                                                                    |
|         | 01/20/2010 | Added Display values "O", "T", "Q" Added Cross type value "R"                                                                                                    |
| 1.1     | 02/05/2013 | Added liquidity flag values "j", "r", "t"                                                                                                    |
| 1.1     | 02/25/2013 | Greyed out liquidity flag values "d", "f"                                                                                                    |
| 1.1     | 03/01/2013 | Changed the peg type for market maker peg with aggressive offset to "Q"                                                                                                    |
| 1.1     | 03/07/2013 | Removed benchmark order routing strategies                                                                                                    |
| 1.1     | 03/18/2013 | Added routing strategy/Route Dest/Exec Broker "QCST", "QDRK"<br>Replaced routing strategy/Route Dest/Exec Broker "INET" with "QNET"                                                                                       |

| Version | Date           | Notes                                                                                                    |
|---------|----------------|----------------------------------------------------------------------------------------------------|
| 1.1     | 03/27/2013     | Replaced routing strategy/Route Dest/Exec Broker "QNET" with "INET"                                                                                                    |
|         | ,,             | Removed Cross type value "R"                                                                                                    |
| 1.1     | 04/25/2013     | Added routing strategy/Route Dest/Exec Broker "MOPB" Added cancel reason code "q"                                                                                                    |
| 1.1     | 05/02/2013     | Added display value "M"                                                                                                    |
| 1.1     | 06/20/2013     | Added Cross type value "R" Removed Cross type value "H"                                                                                                    |
| 1.1     | 08/26/2013     | Added blurb about short sale affirmation                                                                                                    |
| 1.1     | 02/06/2014     | Added directed order destination "ISLF"                                                                                                    |
| 1.1     | 06/09/2014     | Updated the formatting of the document to make more standardized across all specs                                                                                                    |
|         |                | Added table of contents Added Broken Trade Reason                                                                                                    |
|         |                | Removed Samples of how to build messages                                                                                                    |
| 1.1     | 06/26/2014     | Added Liquidity flags "m", "k", "7", "8", "d", "e", "f", "j", "r", "t", "6"                                                                                                    |
|         |                | Added display values "L", "M" to section 2.1                                                                                                    |
|         |                | Added display values "L", "M", "O", "'T", "Q" to section 2.2 Removed Liquidity Flag V                                                                                                    |
| 1.1     | 01/15/2015     | Added Liquidity flag values "0", "4", "5", "g"                                                                                                    |
|         | 0.1,10,2010    | Modified the definitions of liquidity flag values "M", "L", "K"                                                                                                    |
| 1.1     | 03/23/2015     | Added cancel reasons "E", "X"                                                                                                    |
| 1.1     | 06/08/2015     | Greyed out cancel order reasons "E", "X"                                                                                                    |
| 1.1     | 06/23/2015     | Updated description for cancel reason "E" Removed cancel reason "X"                                                                                                    |
| 1.1     | 09/01/2015     | Revised the description for liquidity flag value "T" Removed liquidity flag value "Z"                                                                                                    |
| 1.1     | 12/23/2015     | Added cancel reasons "C", "H", "X"                                                                                                    |
| 1.1     | 01/11/2016     | Added Execbroker values "RFTY", "QRTY"                                                                                                    |
|         | 0.1, 1.1, 2010 | Revised description of Liquidity flag values "4", "5", "6", "g" Added Liquidity flag values "a", "x", "y"                                                                                                    |
|         |                | Added Liquidity flag values "b", "c", "h", "N"                                                                                                    |
| 1.1     | 02/29/2016     | Revised description of Liquidity flag values "a", "x", "y" Added Executed with reference price order message                                                                                                    |
|         |                | Added Trade Correction order message                                                                                                    |
| 1.1     | 06/24/2016     | Added directed order destination value "ISIX" Removed directed order destination value "ISLF"                                                                                                    |
| 1.1     | 07/18/2016     | Added value "y" to inter-market sweep eligibility                                                                                                    |
| 1.1     | 08/31/2016     | Added Trade Now to Enter Order with Cross functionality                                                                                                    |
| 1.1     | 10/14/2016     | Added routing strategy QRPO to Route Dest/Exec Broker                                                                                                    |
| 1.1     | 10/28/2016     | Greyed out display values "Q" "T" "O" to enter order message with cross functionality and accepted order message with cross functionality                                                                                                    |
| 1.1     | 01/23/2017     | Changed the description of Accepted Order Message to reflect "You should receive an Accepted Order<br>Message for an order before you get any Canceled Order Messages or Executed Order Messages for the<br>order except when there is a race condition where a cancel request is received before an order goes live<br>on our system." |
| 1.1     | 02/22/2017     | Added new value "J" to cancel order reason.                                                                                                    |
| 1.1     | 02/27/2017     | Added new value "A" to cancel order reason Modified description to cancel order reason "J"                                                                                                    |
| 1.1     | 03/13/2017     | Modified description to cancel order reason "J"                                                                                                    |
| 1.1     | 04/26/2017     | Removed routing strategy QRPO                                                                                                    |
| 1.1     | 05/02/2017     | Added cancel reason "F" and "G"                                                                                                    |
| 1.1     | 07/11/2017     | Updated explanation of existing cancel order reason "J" Added new reject reason "o"                                                                                                    |
| 1.1     | 09/26/2017     | Added "E" to cross type and "n" to liquidity flag to support Midpoint Extended Life Order                                                                                                    |
| 1.1     | 09/28/2017     | Added value "Q" to rejected order reasons                                                                                                    |

| Version | Date       | Notes                                                                                      |
|---------|------------|--------------------------------------------------------------------------------------------|
| 1.1     | 10/02/2017 | Revised reject value "Q" to "q"                                                            |
| 1.1     | 10/20/2017 | Ungreyed reject value "q"                                                                  |
| 1.1     | 2/1/2018   | Revised description for Special Value for Time in Force 99991 for clearer instruction      |
| 1.1     | 2/1/2018   | Revised description for Special Value for Time in Force 99992 for clearer instruction      |
| 1.1     | 03/01/2018 | Removed following liquidity flags: a, x, y, b, c, h and N                                  |
| 1.1     | 03/15/2018 | Ungreyed cross type "E" and liquidity flag "n"                                             |
| 1.1     | 05/14/2018 | Renamed market center "CINN/NSX" to "NYSE National"                                        |
| 1.1     | 07/09/2018 | Added reject reason code "u"                                                               |
| 1.1     | 12/07/2018 | Added display type "m" and "n"                                                             |
| 1.1     | 04/02/2019 | Added SCAR to the Route Dest/Exec Broker field                                             |
| 1.1     | 06/07/2019 | Added v & w to Liquidity Flag                                                              |
| 1.1     | 07/08/2019 | Added display value "B" = M-ELO and Continuous Book Midpoint                               |
| 1.1     | 07/23/2019 | Added MIDP to the Route Dest/Exec Broker field                                             |
| 1.1     | 11/12/2019 | Added value "N" to liquidity flag                                                          |
| 1.1     | 01/30/2020 | Reactivated directed order destination value "ISIX"                                        |
| 1.1     | 03/5/2020  | Added destination code "ISLT" and updated Market Center names                              |
| 1.1     | 08/21/2020 | Added Directed Order Destination codes "ISMX" and "ISMI", and added reject reason code "n" |
| 1.1     | 04/08/2021 | Revised reject reason codes "o" and "u"                                                    |
| 1.1     | 7/29/2021  | Greyed out liquidity flags "4" "5" "6" "f" "j" "r" "t" "g" Added TIF "99996"               |
|         |            | Added cross type "A" Added liquidity flag "i"                                              |